#### Perceptrons e Backpropagation

Germano C. Vasconcelos Centro de Informática - UFPE

# Neurônio Natural

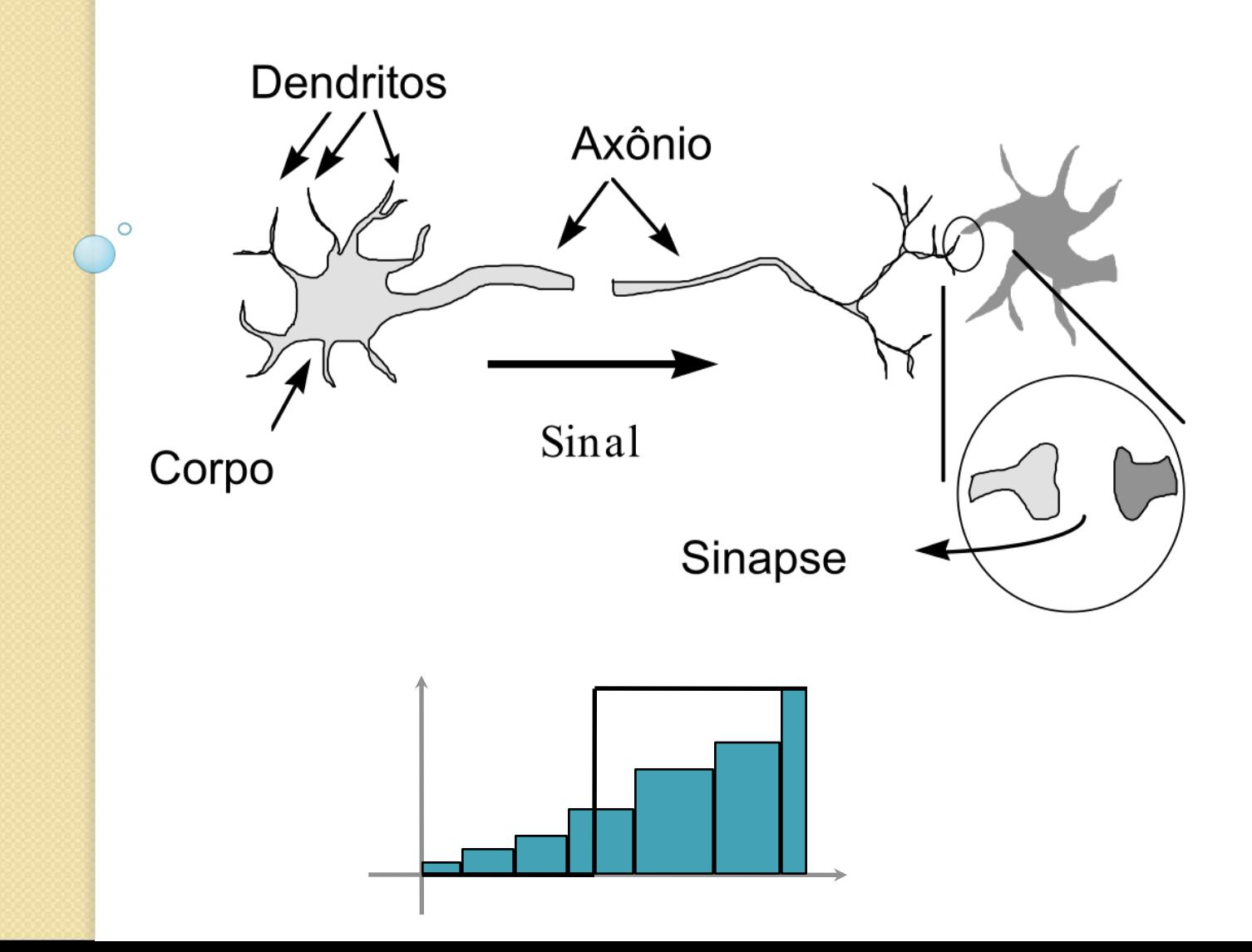

## Neurônio McCulloch-Pitts

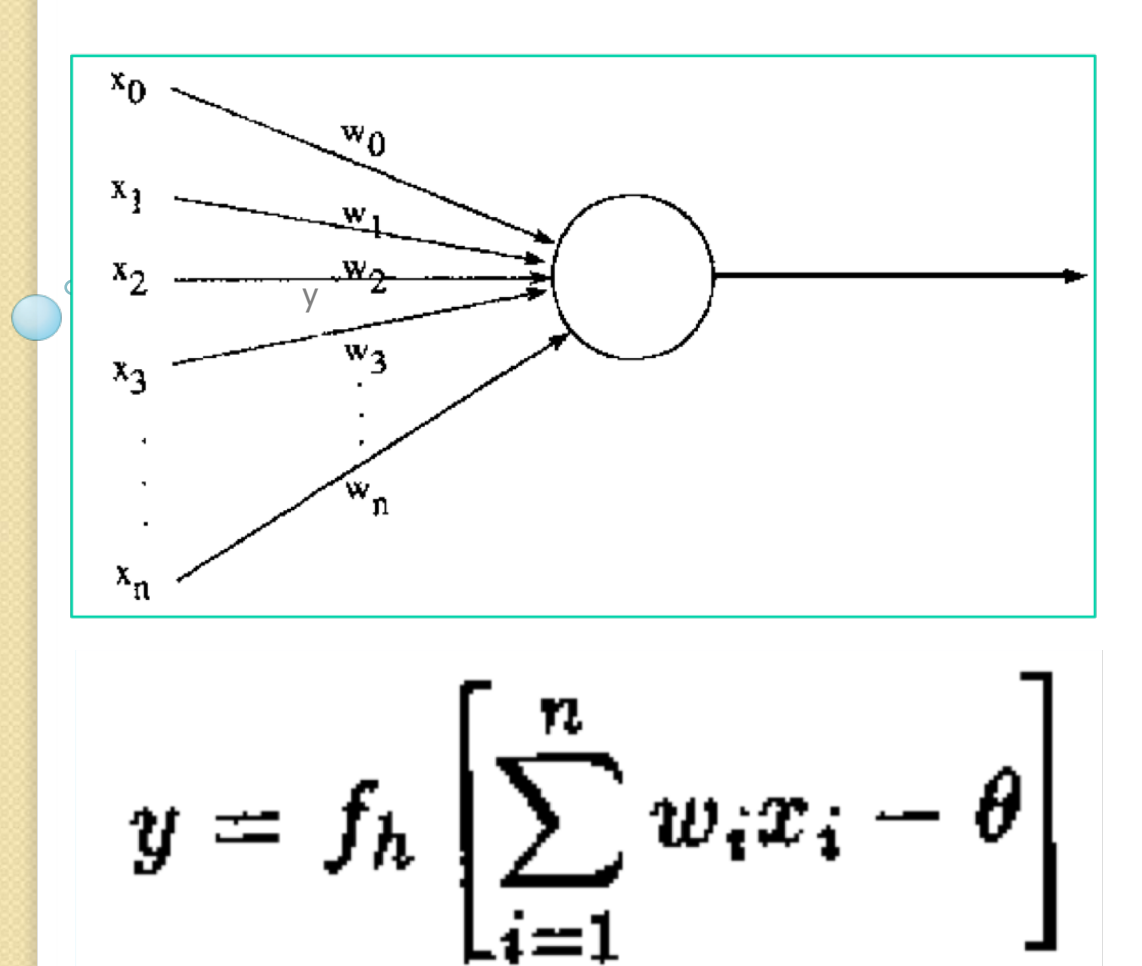

#### Perceptrons Rosemblatt [1958-1962]

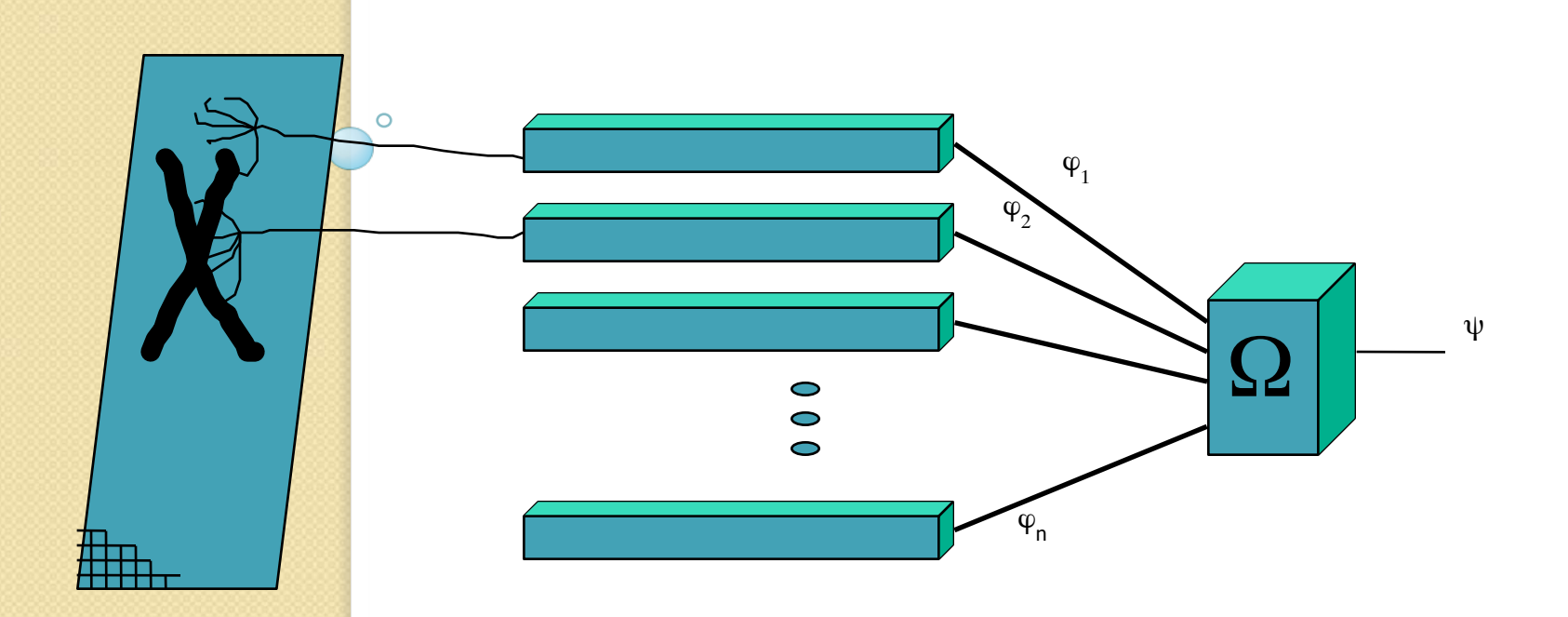

### Reconhecimento de Padrões

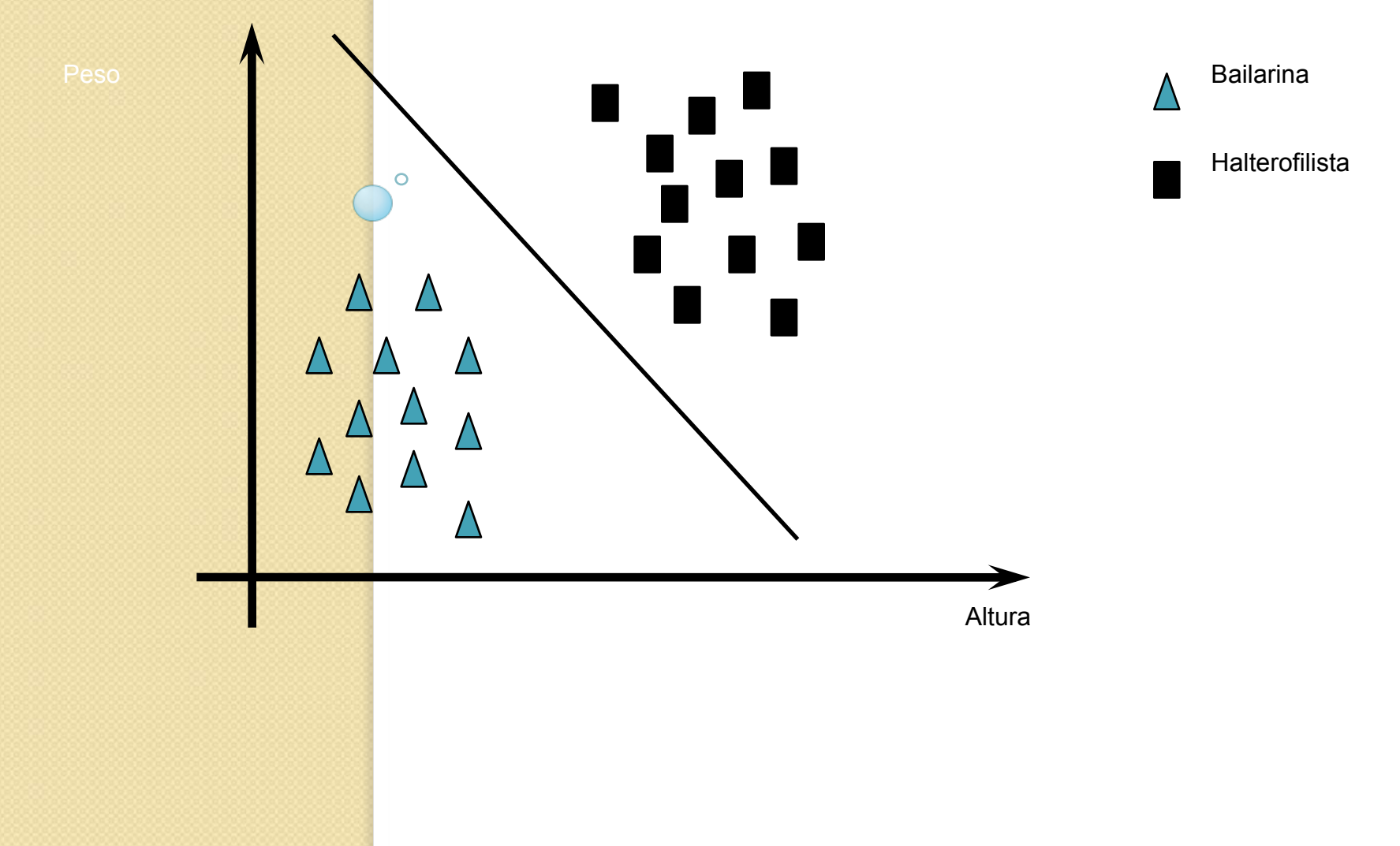

## Uma Visão Matemática do Perceptron

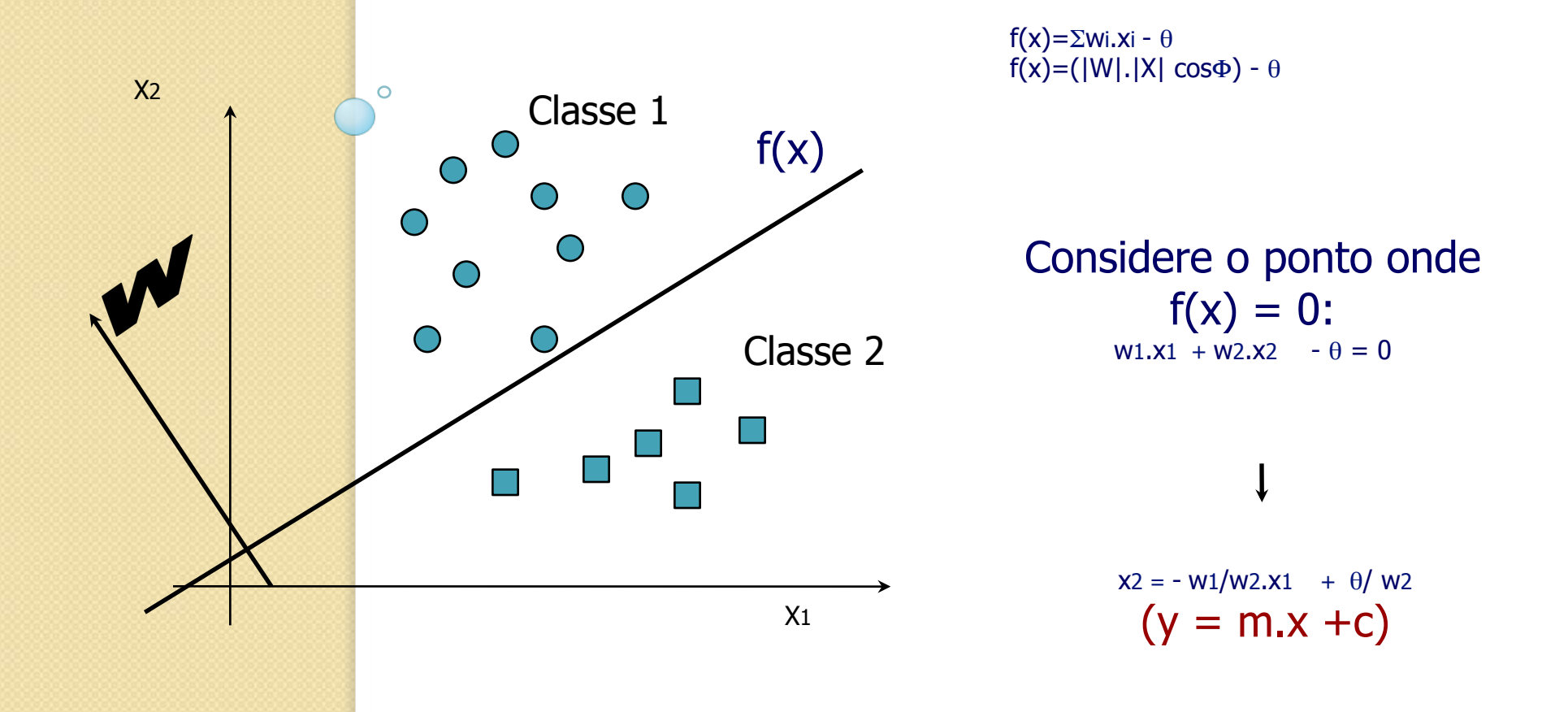

## Aprendizagem no Perceptron

• Se um padrão é corretamente classificado

 $W(t+1) = W(t)$  se  $\sum w_i x_i - \theta \ge 0$  e X pertence a C1  $W(t+1) = W(t)$  se  $\sum w_i x_i - \theta < 0$  e X pertence a C2

Se um padrão é incorretamente classificado

 $W(t+1) = W(t)-ηX$  se  $\Sigma wi.xi - θ \ge 0$  e X pertence a C2 W(t+1) = W(t)+ηX se  $\Sigma$ wi.xi -  $\theta$  < 0 e X pertence a C1

# Características do Perceptron

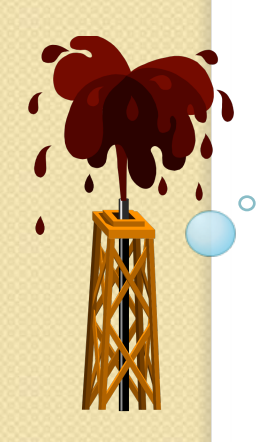

Simples Operação

Convergência Garantida

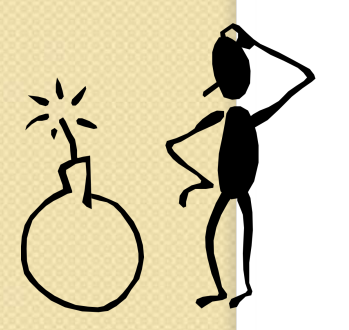

Capaz de resolver apenas problemas linearmente separáveis

## Adaline (Adaptive Linear Neuron)

Bernard Widrow 1960

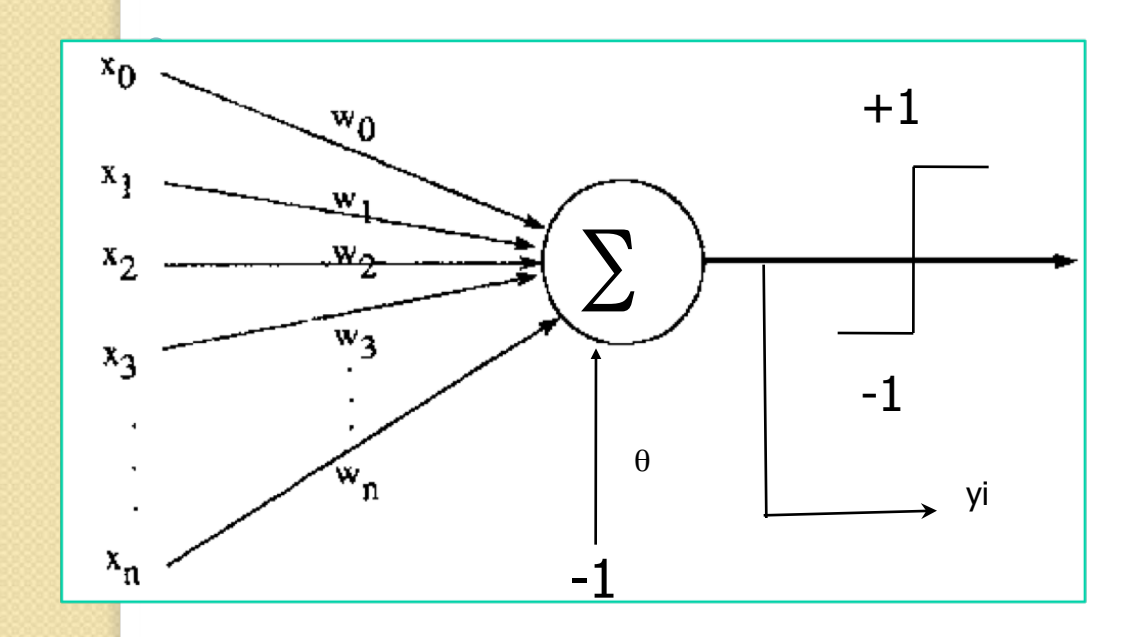

Aprendizagem no Adaline

•  $e_i = (d_i - y_i)$ 

•  $e_i$  = C(custo) =  $\frac{1}{2} \sum_{p} (d_i - y_i)^2$  Mean Square Error (MSE) ou Erro Médio Quadrático

 $\bullet$  W<sub>i</sub> (t+1) = W<sub>i</sub>(t) + η e<sub>i</sub> X (t)

(Regra de Widrow-Hoff ou Regra Delta)

# Características do Adaline

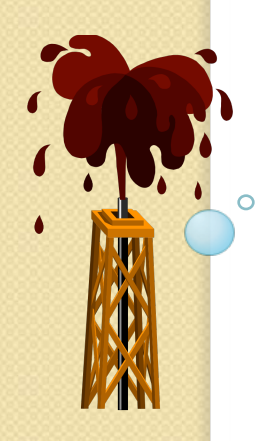

Simples Operação

Convergência Garantida

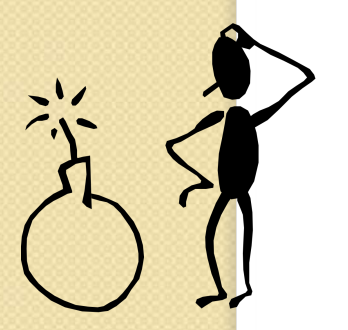

Capaz de resolver apenas problemas linearmente separáveis

## Visualização do Treinamento

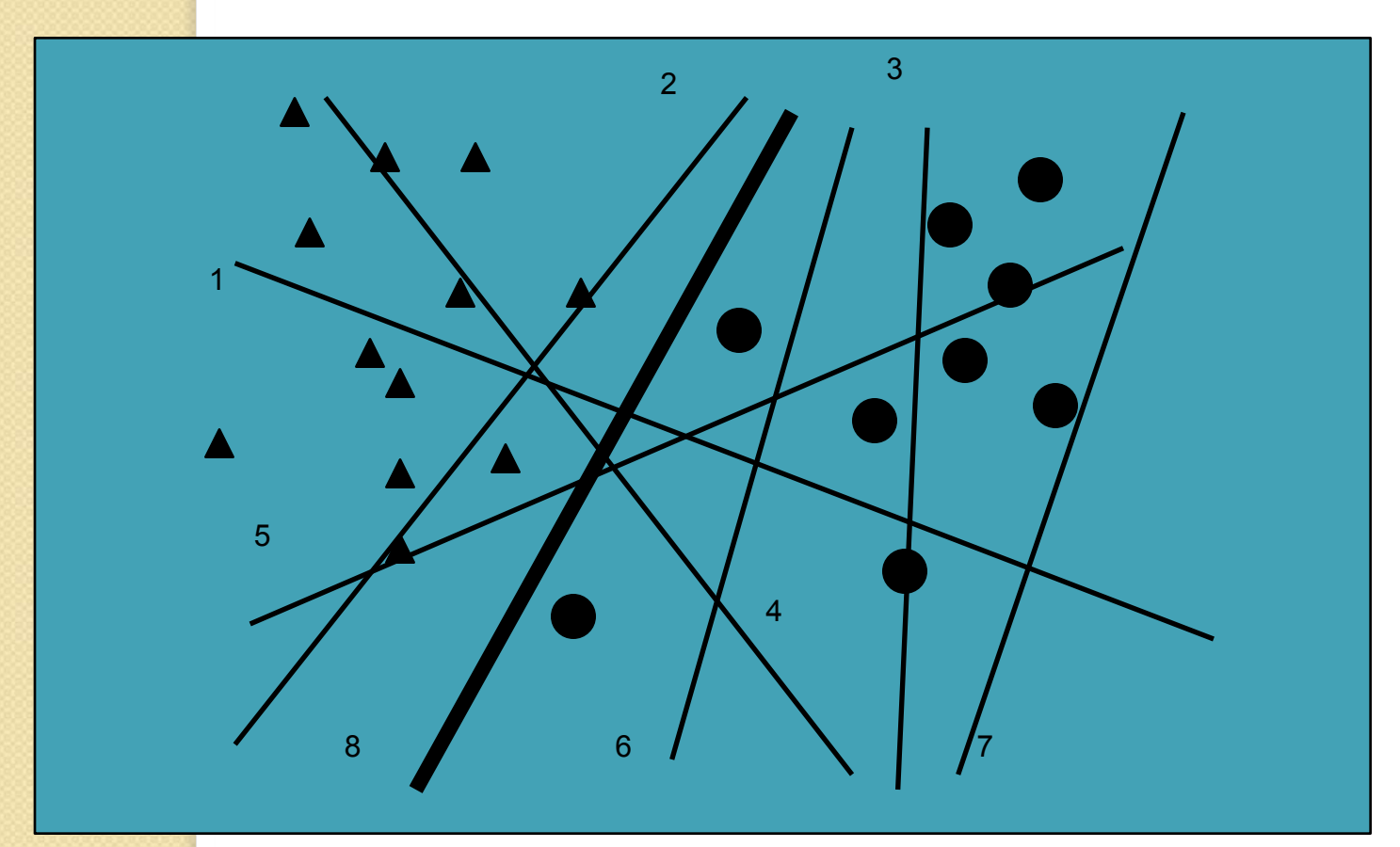

# Classificadores lineares

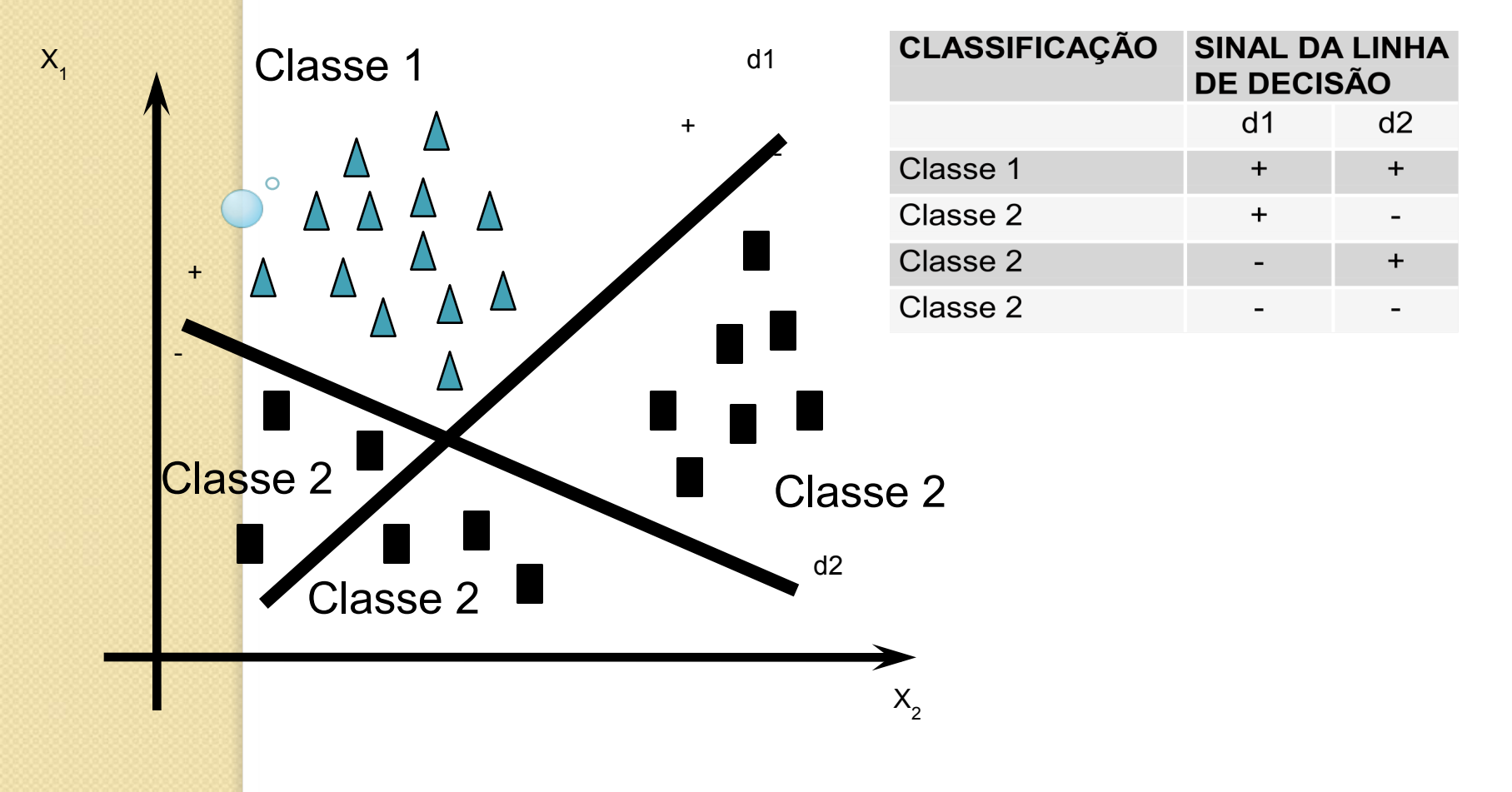

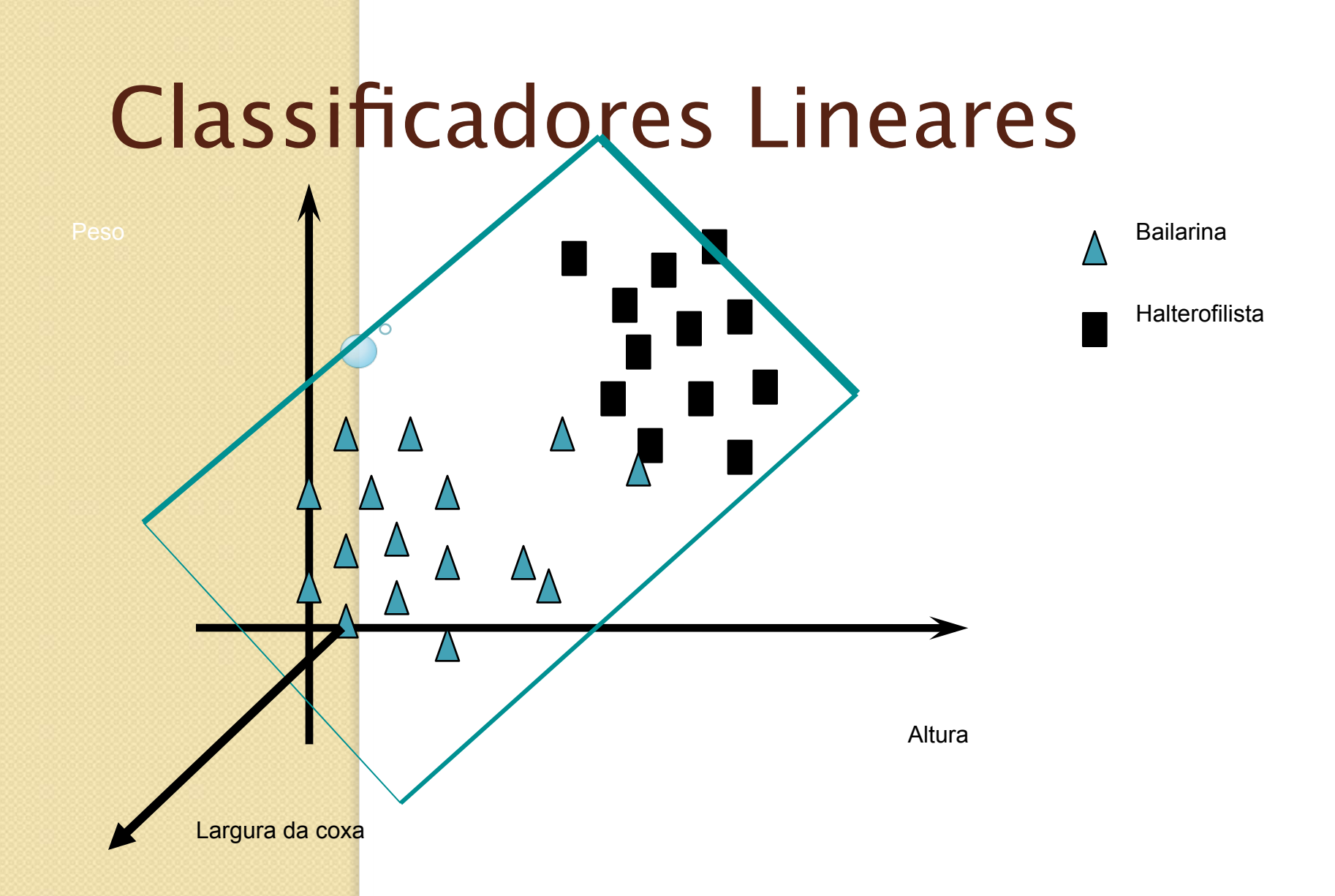

#### O Problema do Ou-exclusivo (XOR)

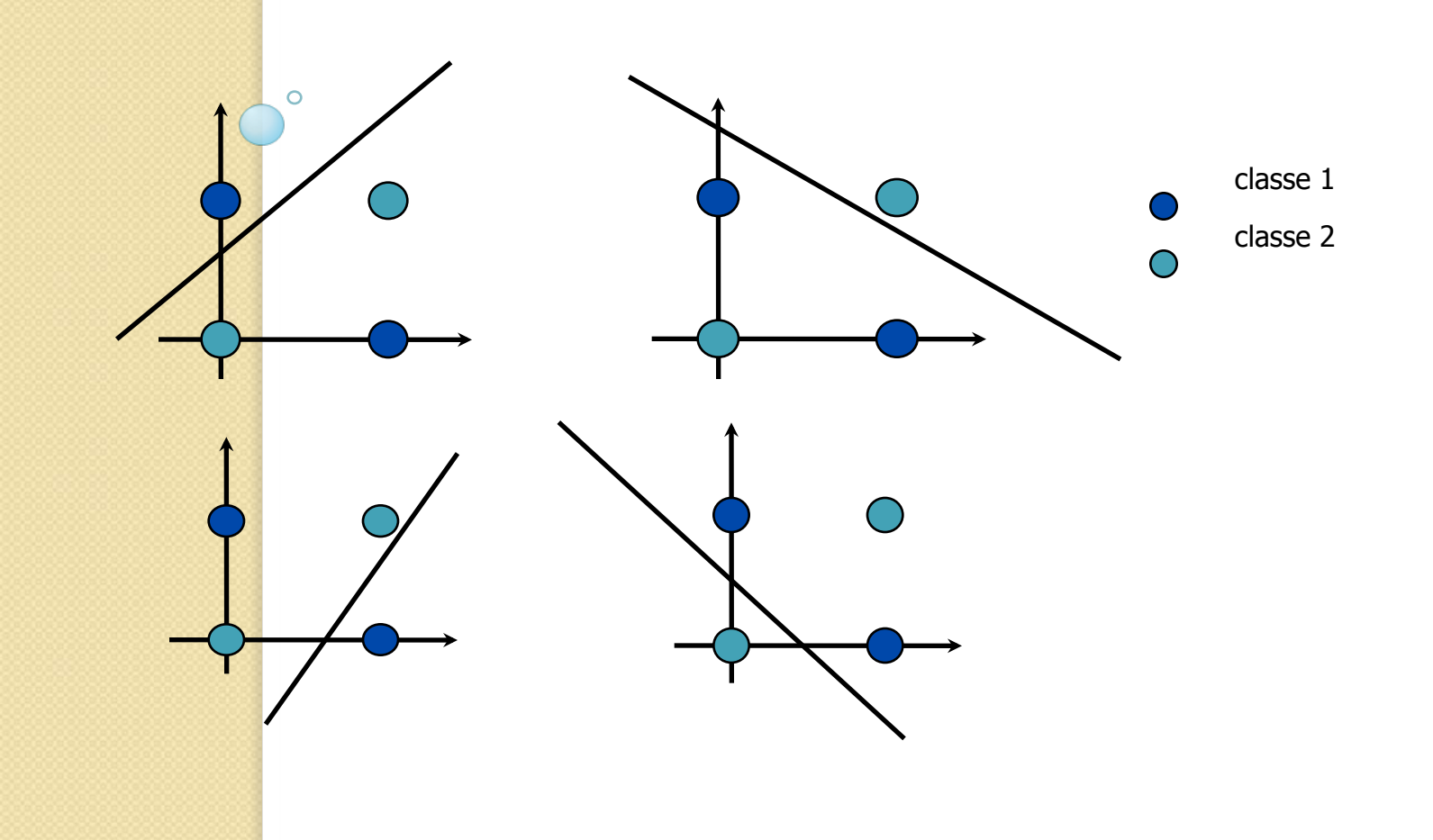

# Solução para o XOR

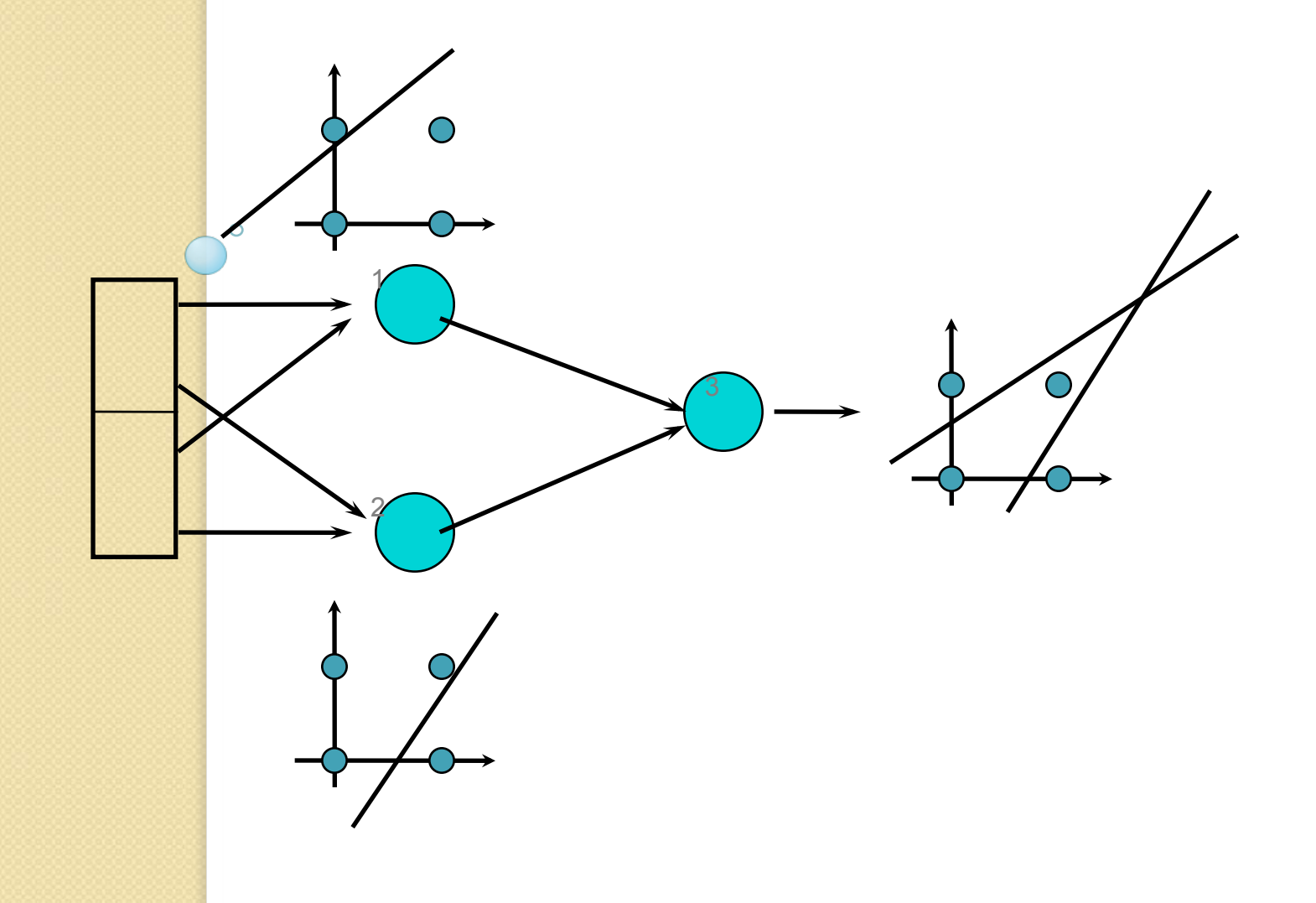

#### Multilayer Perceptron (MLP) e Backpropagation (Regra Delta Generalizada)

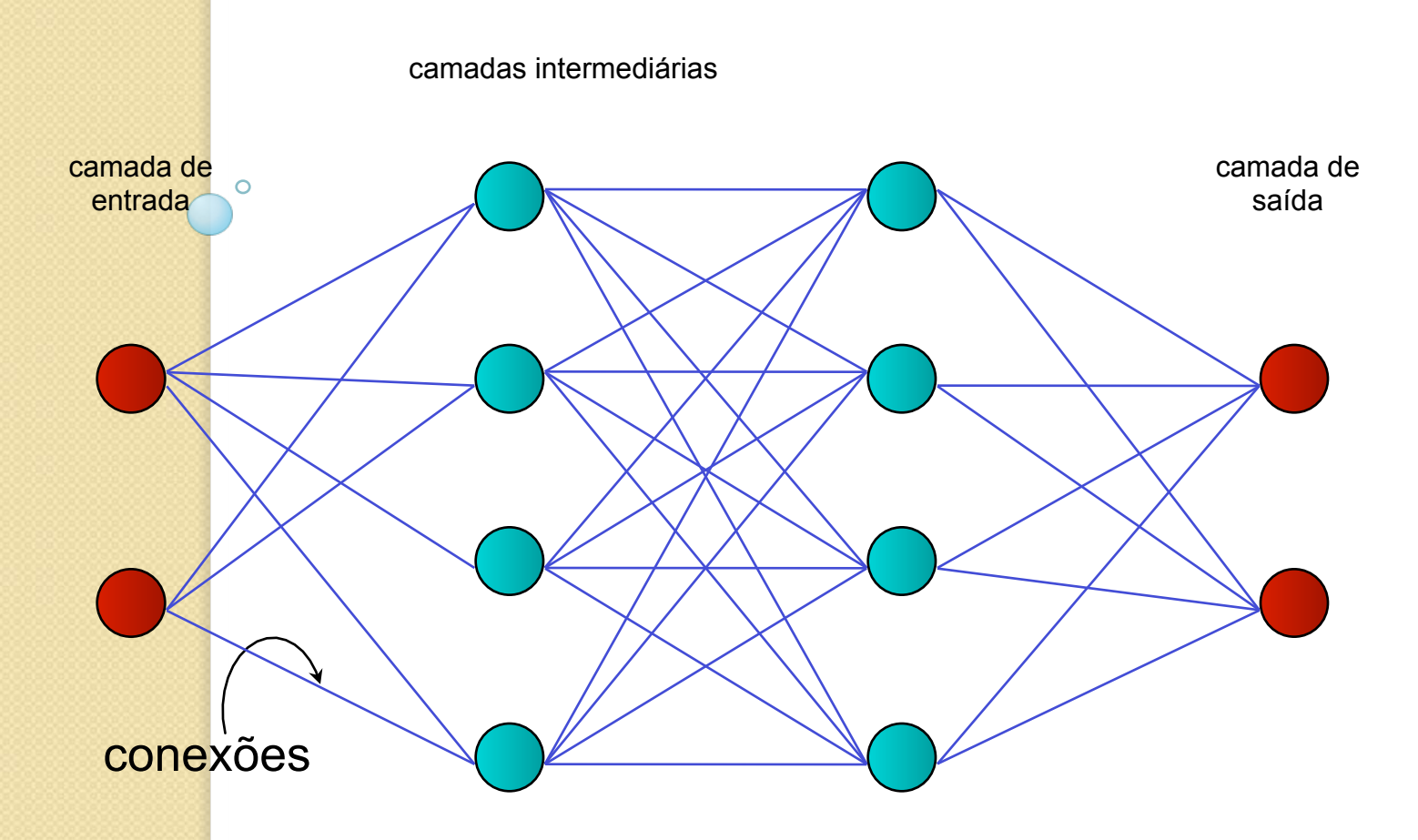

## Funcionamento do MLP

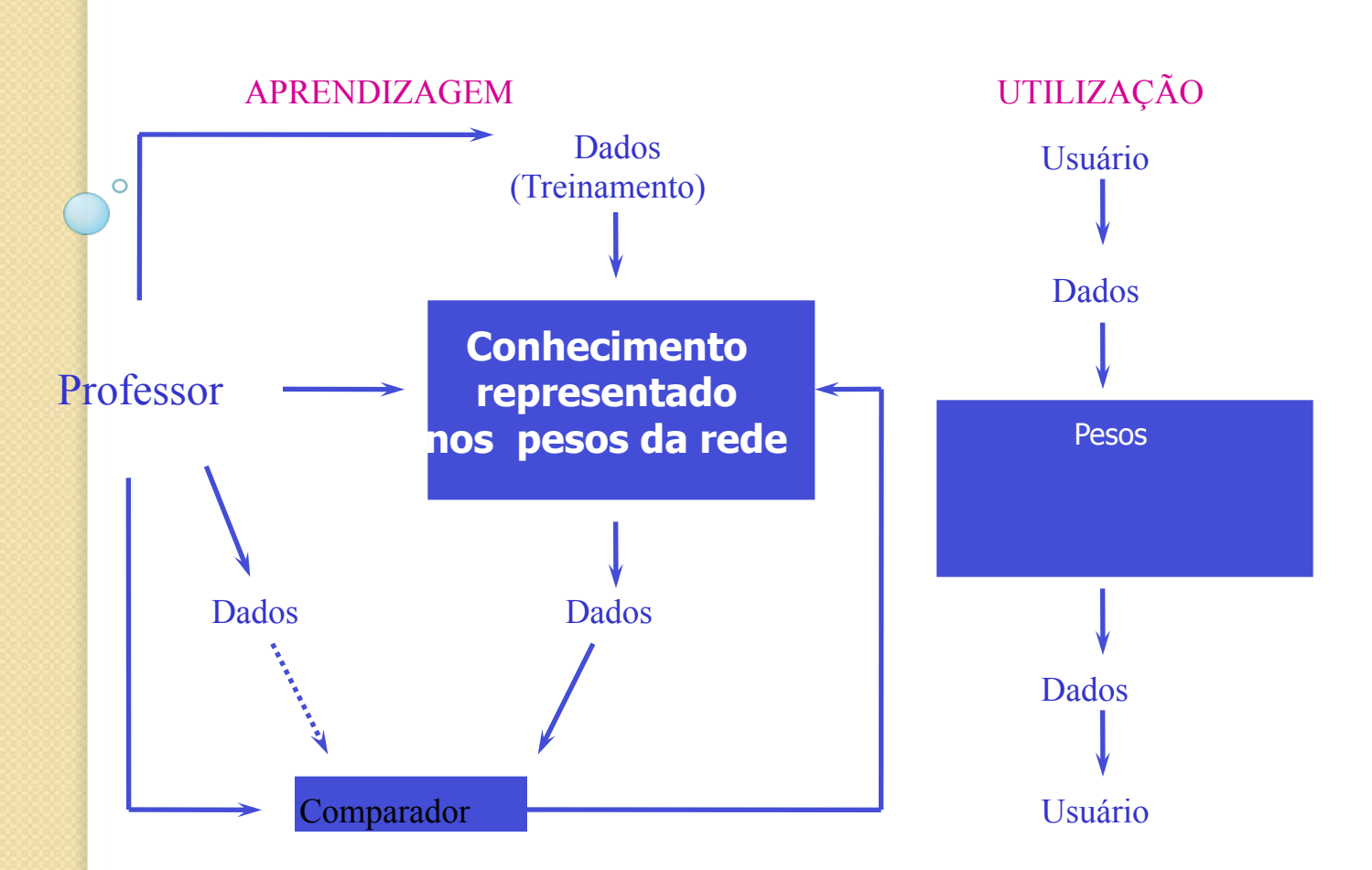

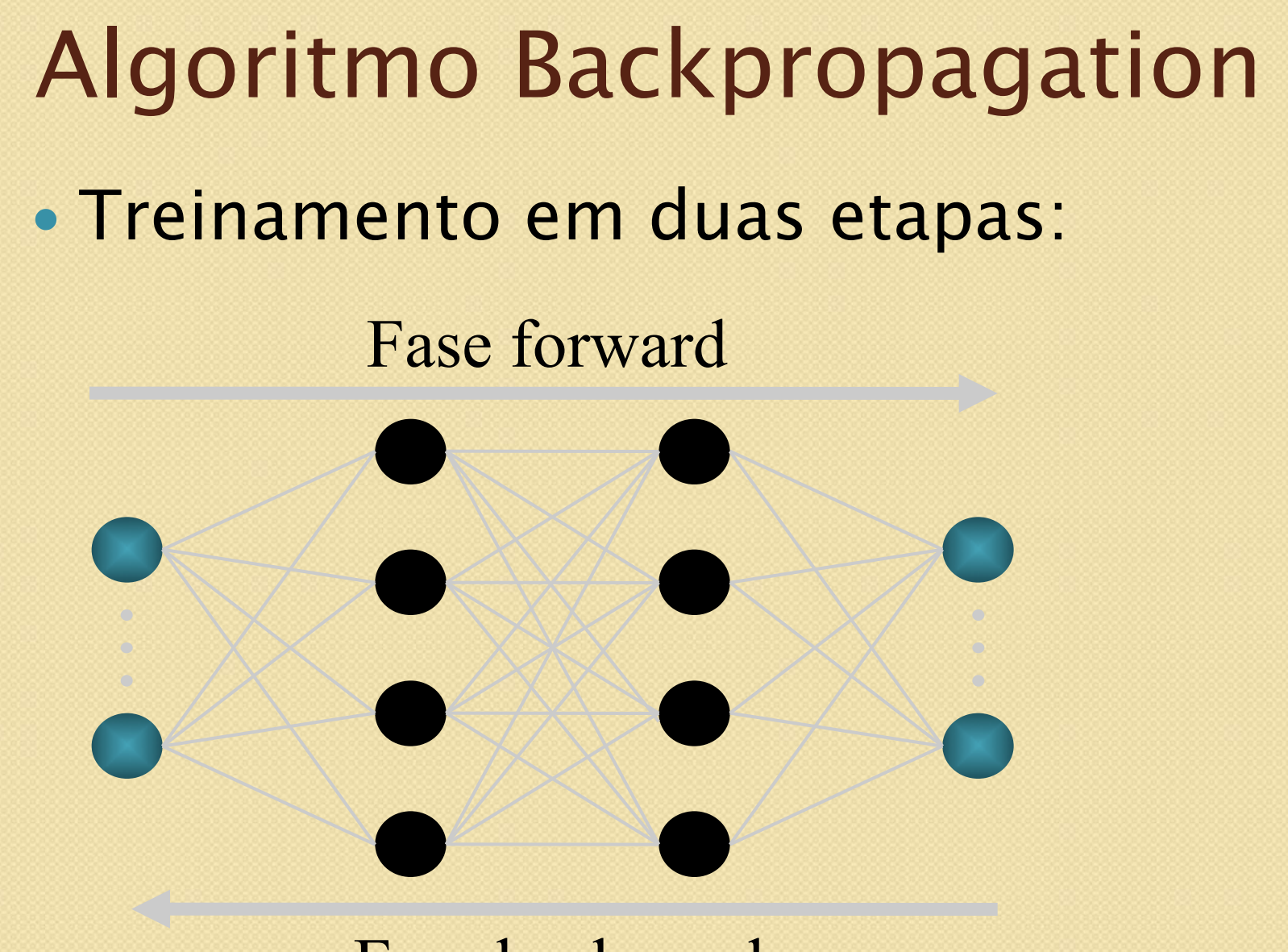

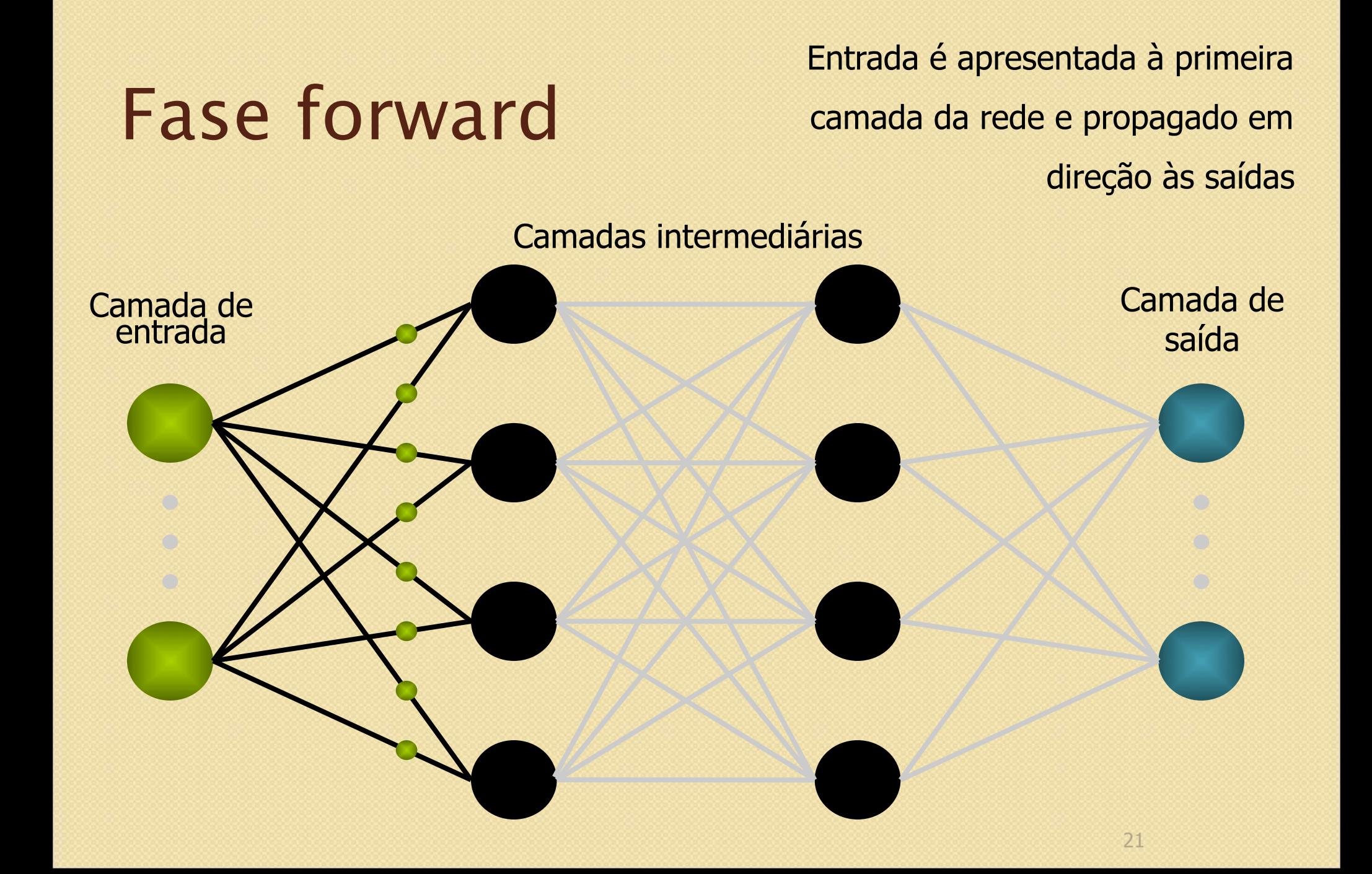

## Fase forward

Os neurônios da camada **i** calculam seus sinais de saída e propagam à camada **i + 1** 

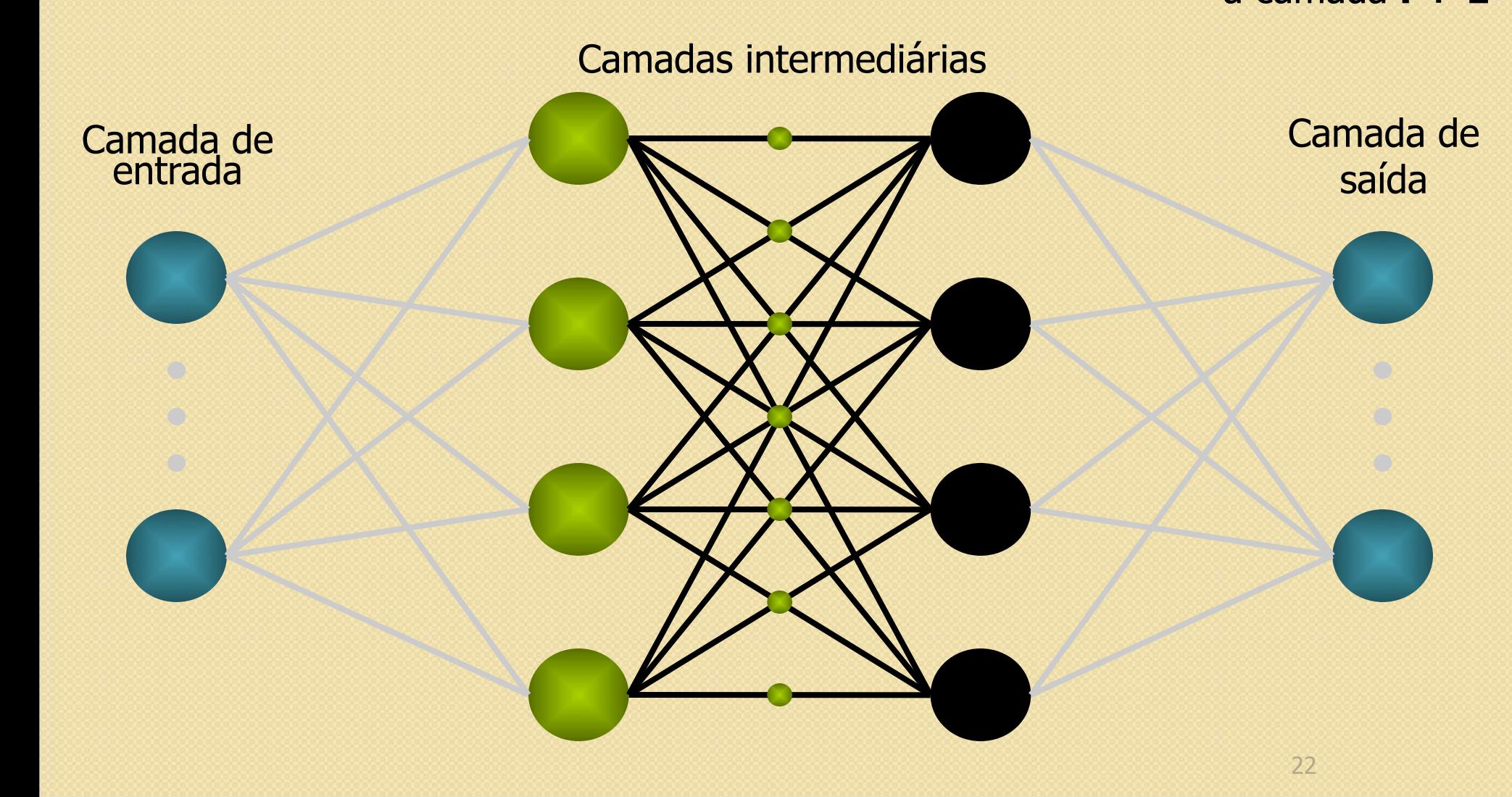

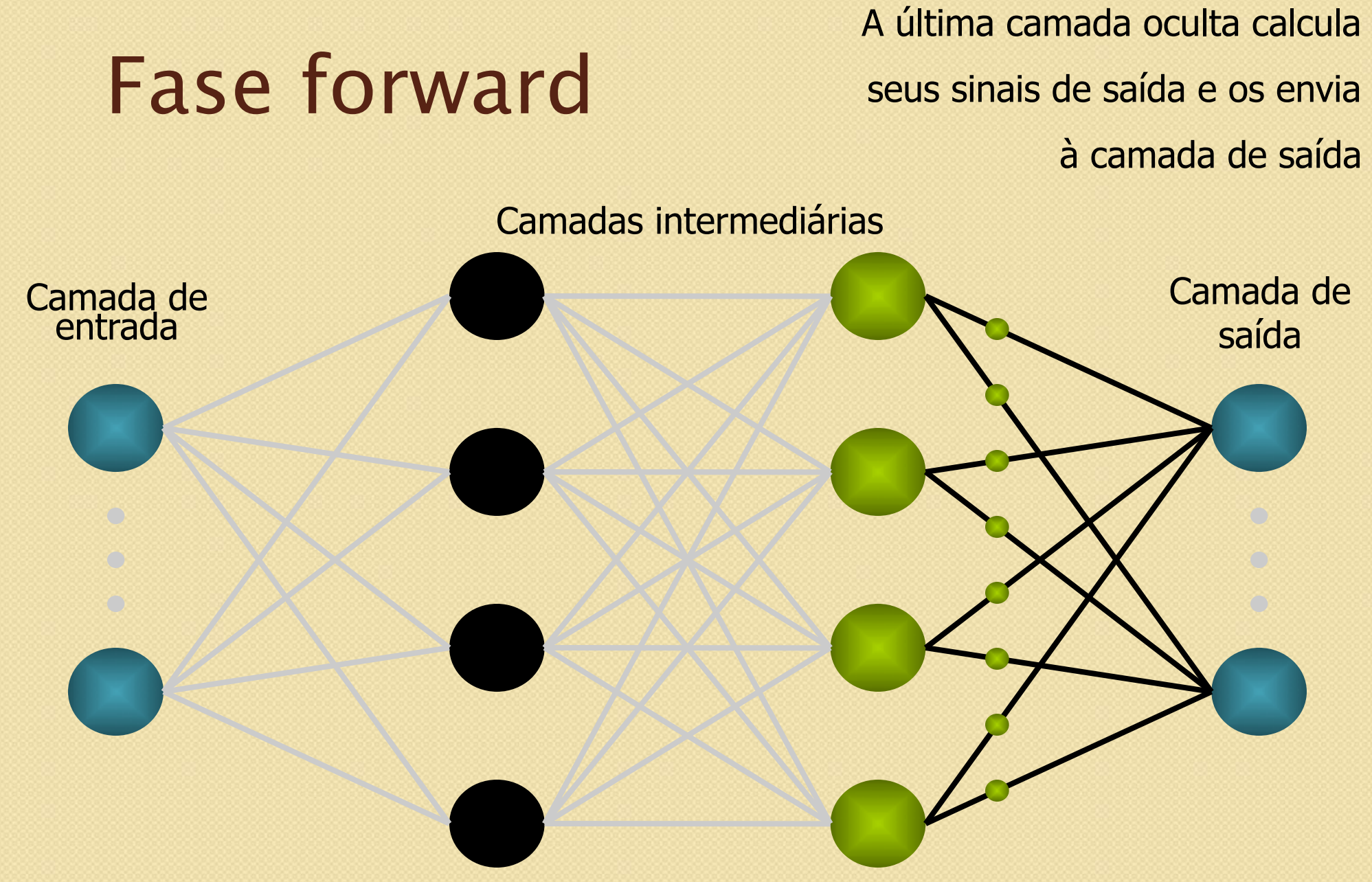

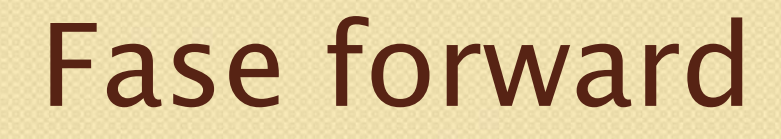

A camada de saída calcula os valores de saída da rede

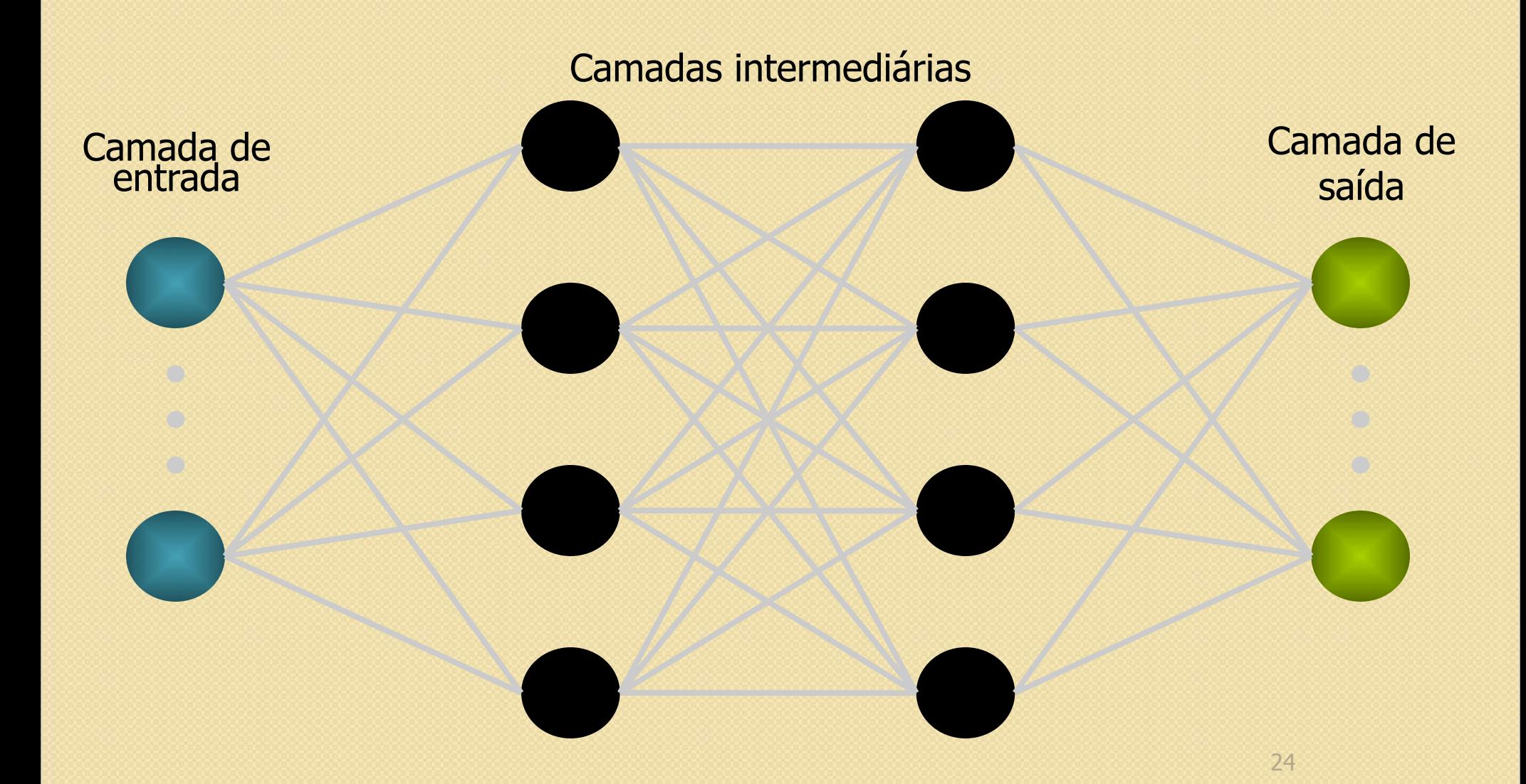

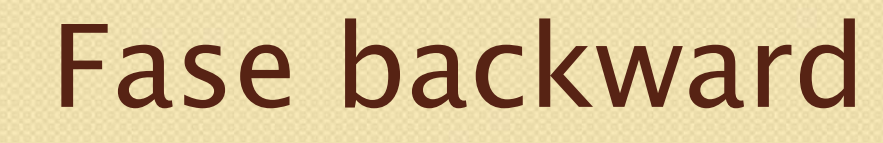

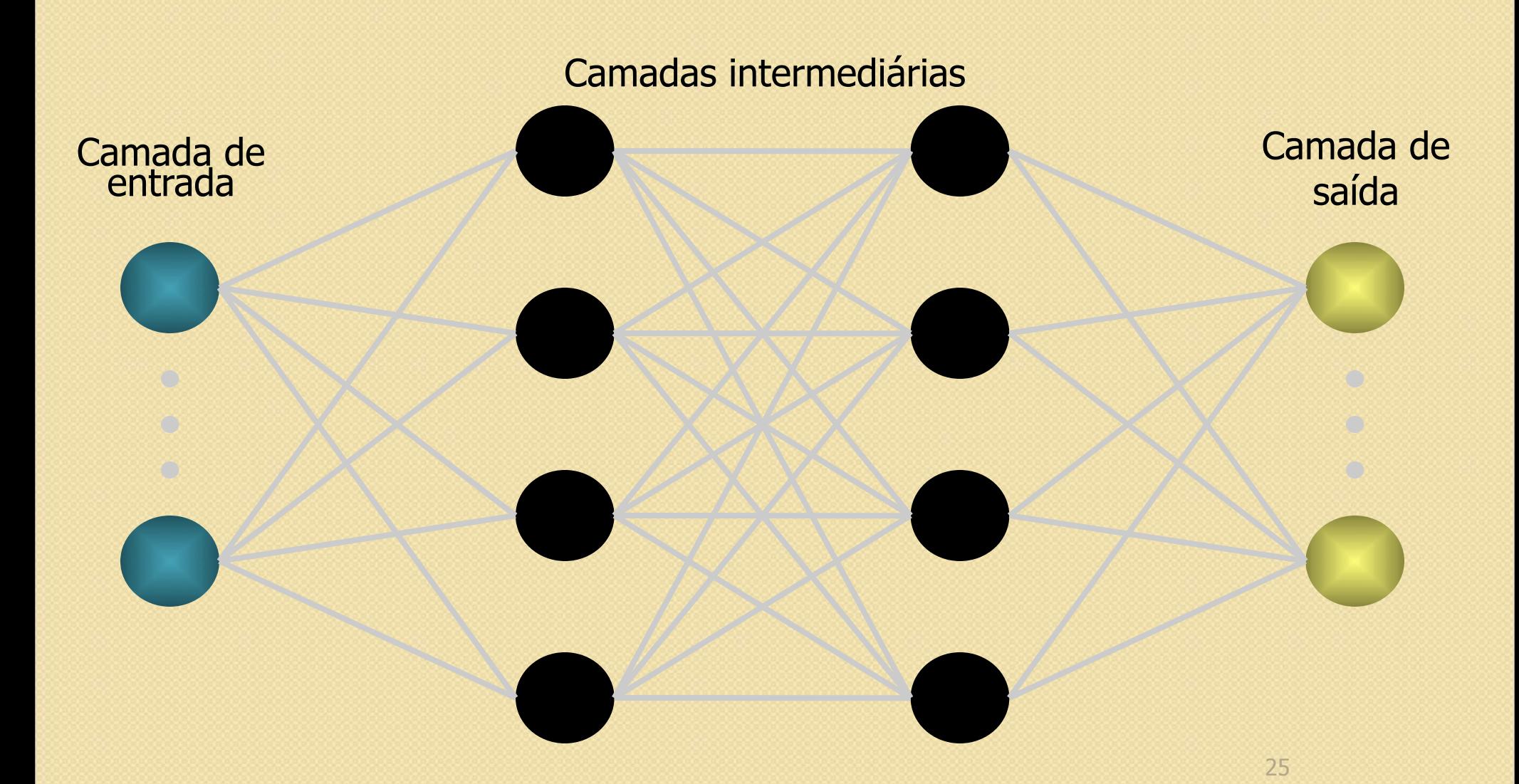

#### Fase backward

A camada de saída calcula o erro da rede: E<sub>j</sub>

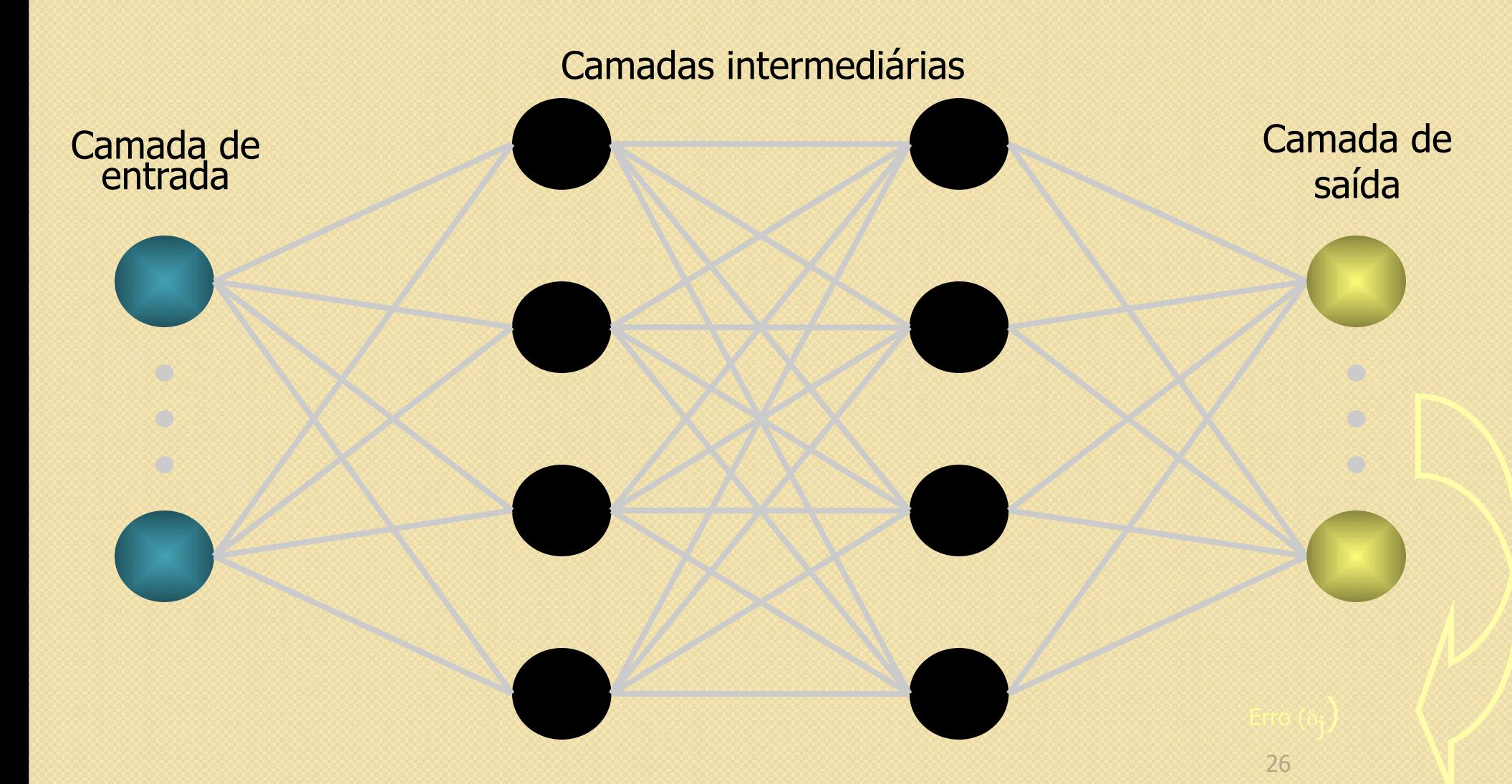

Calcula o termo de correção dos pesos (a atualização será feita depois)  $\Delta w_{ji} = \alpha \delta_j x_i$ 

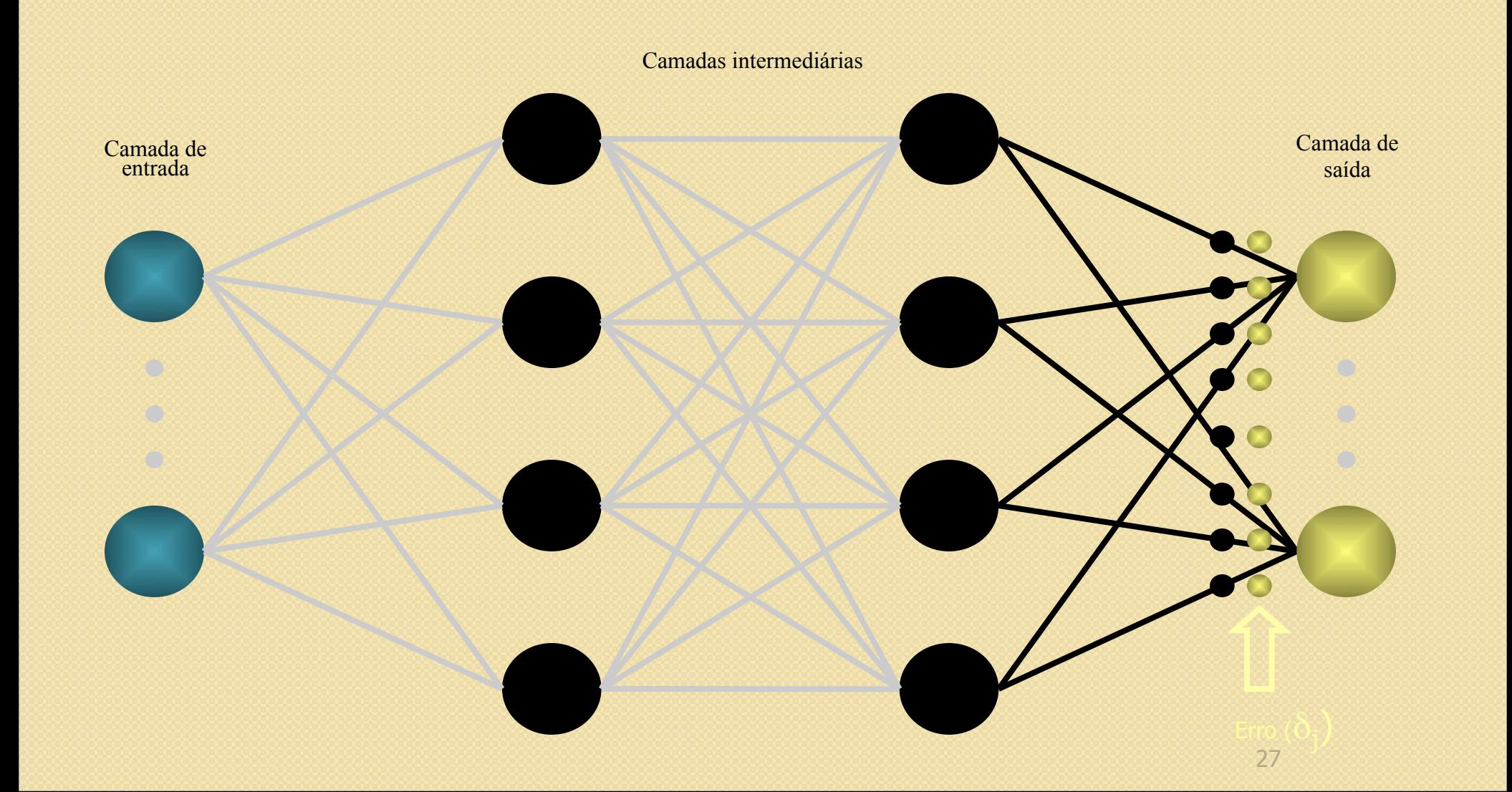

Envia o erro para a última camada oculta

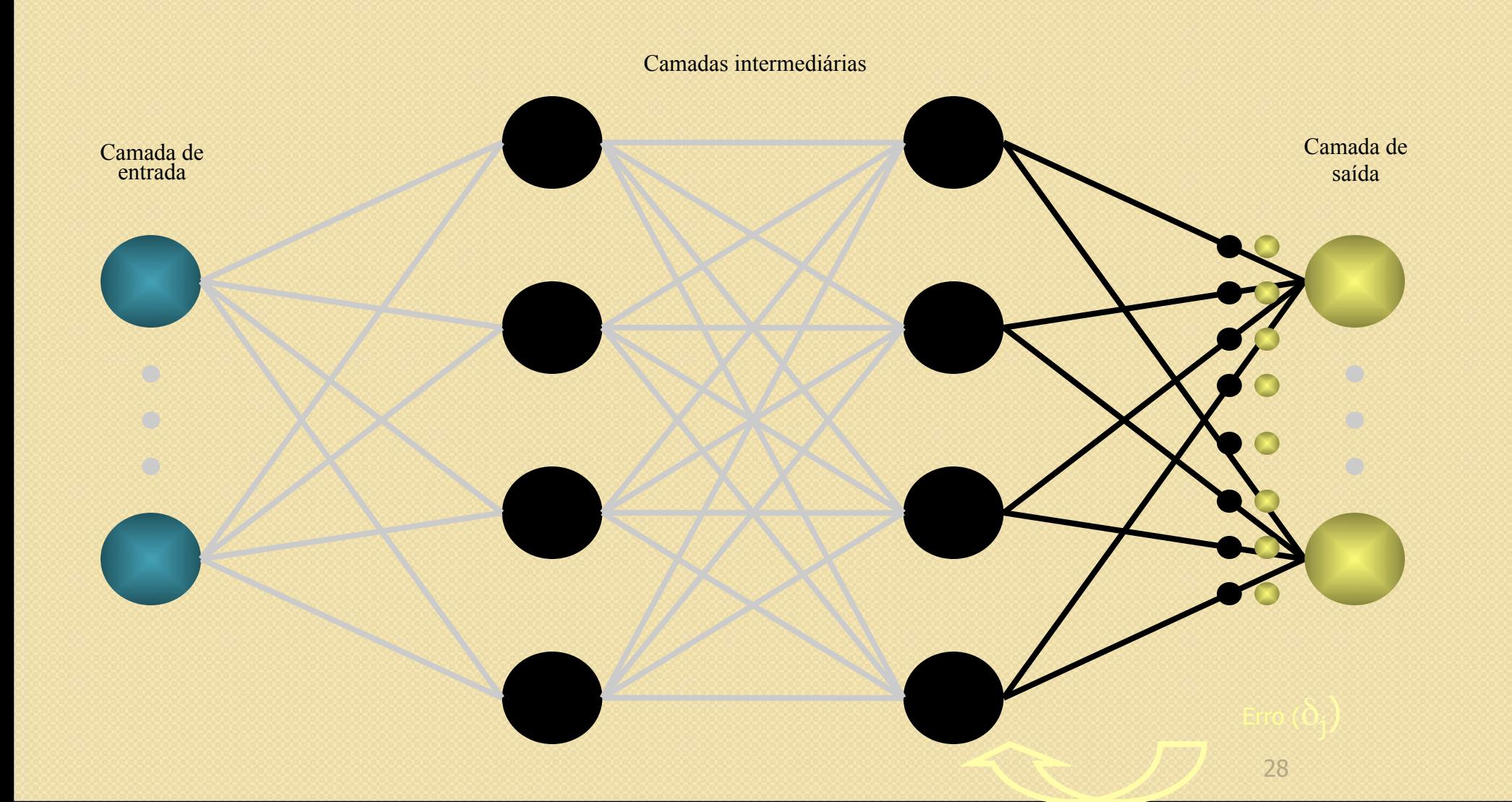

A camada oculta calcula o seu erro

 $\delta_j = f'(u_j)$ .  $\sum \delta_k w_{lk}$ 

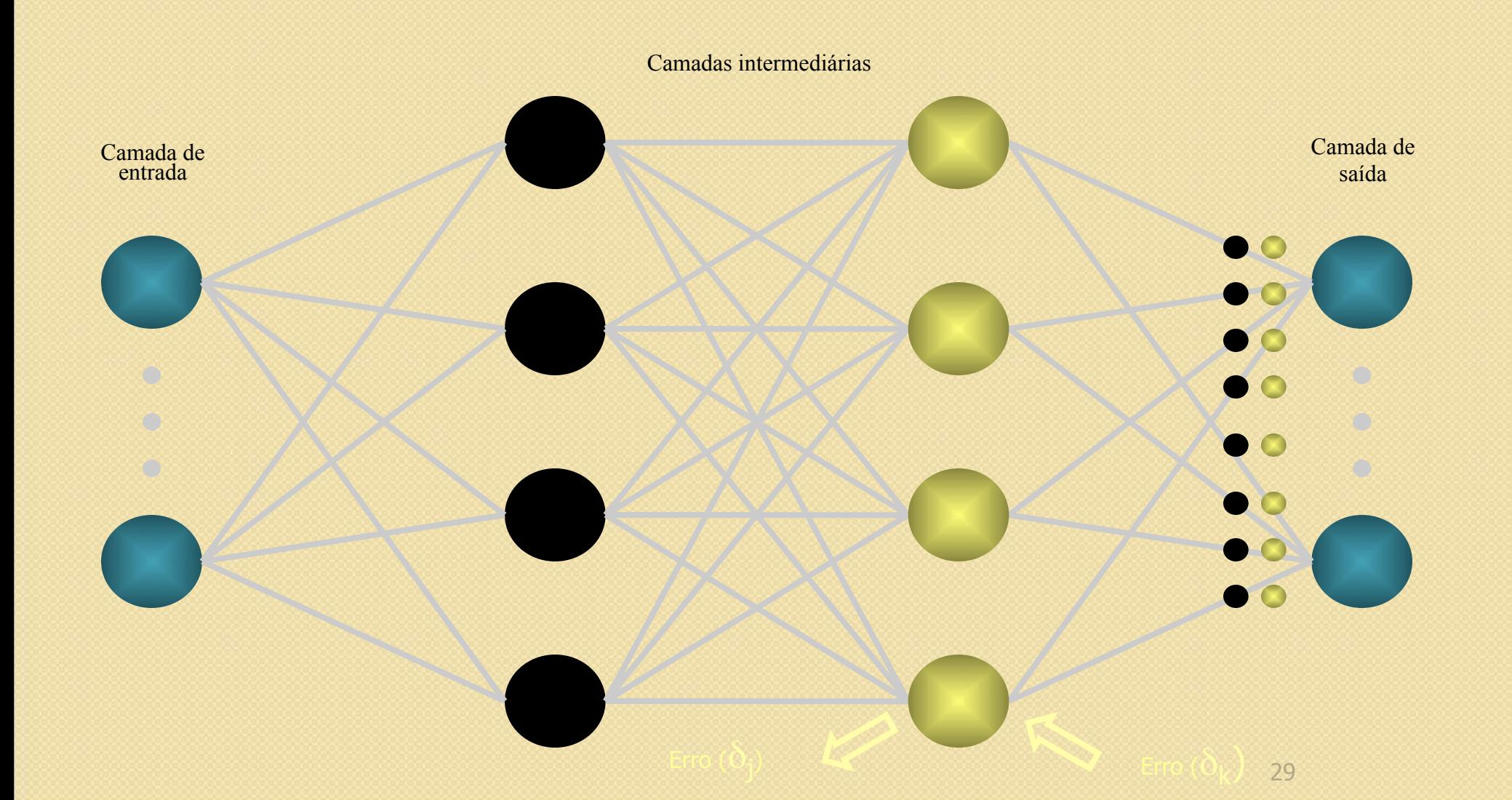

Calcula o termo de correção dos pesos (a atualização será feita depois)  $\Delta w_{ij} = \alpha \delta_j x_i$ 

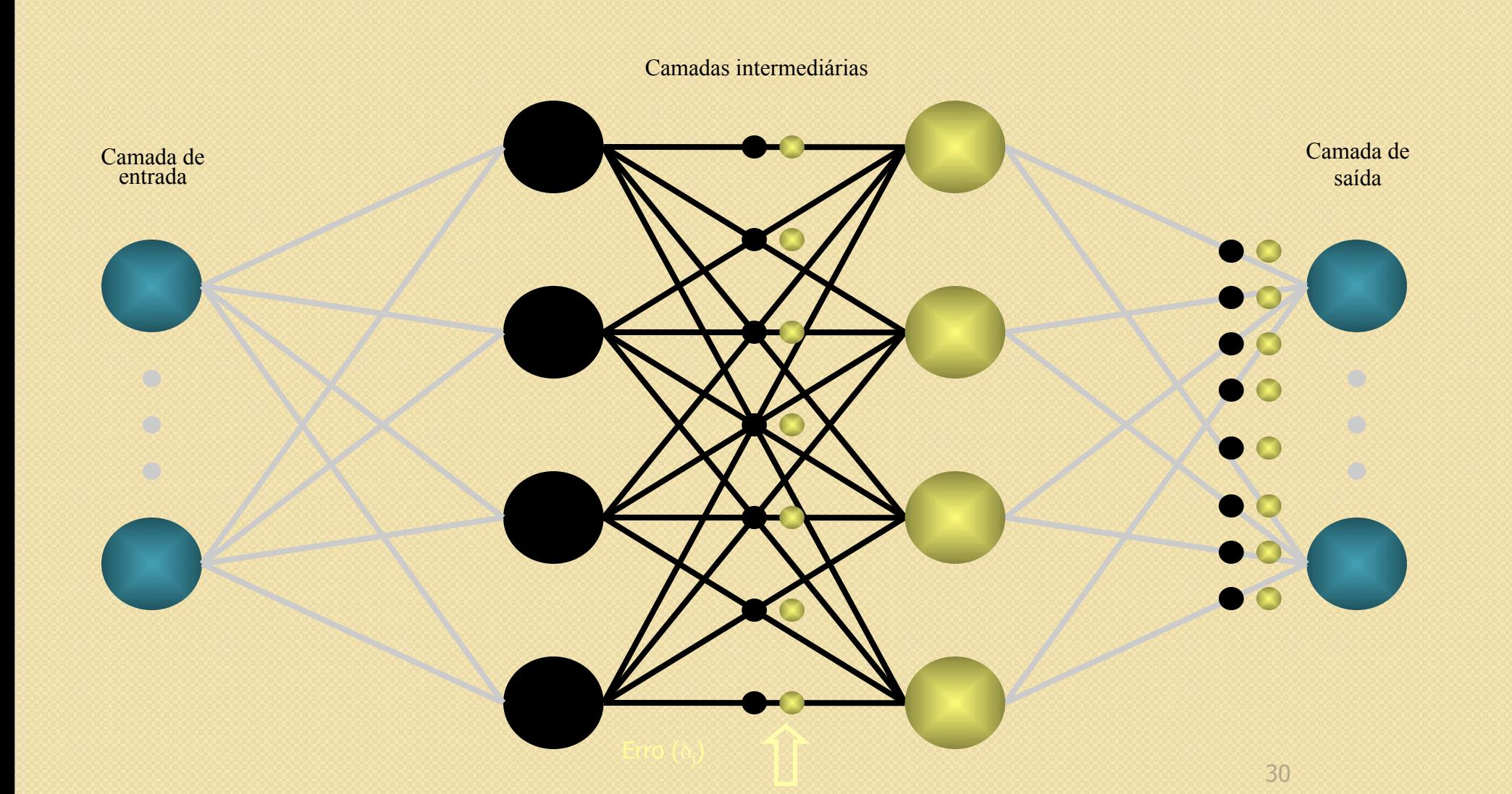

A camada oculta calcula o seu erro

 $\delta_j = f'(u_j) \sum \delta_k w_{lk}$ 

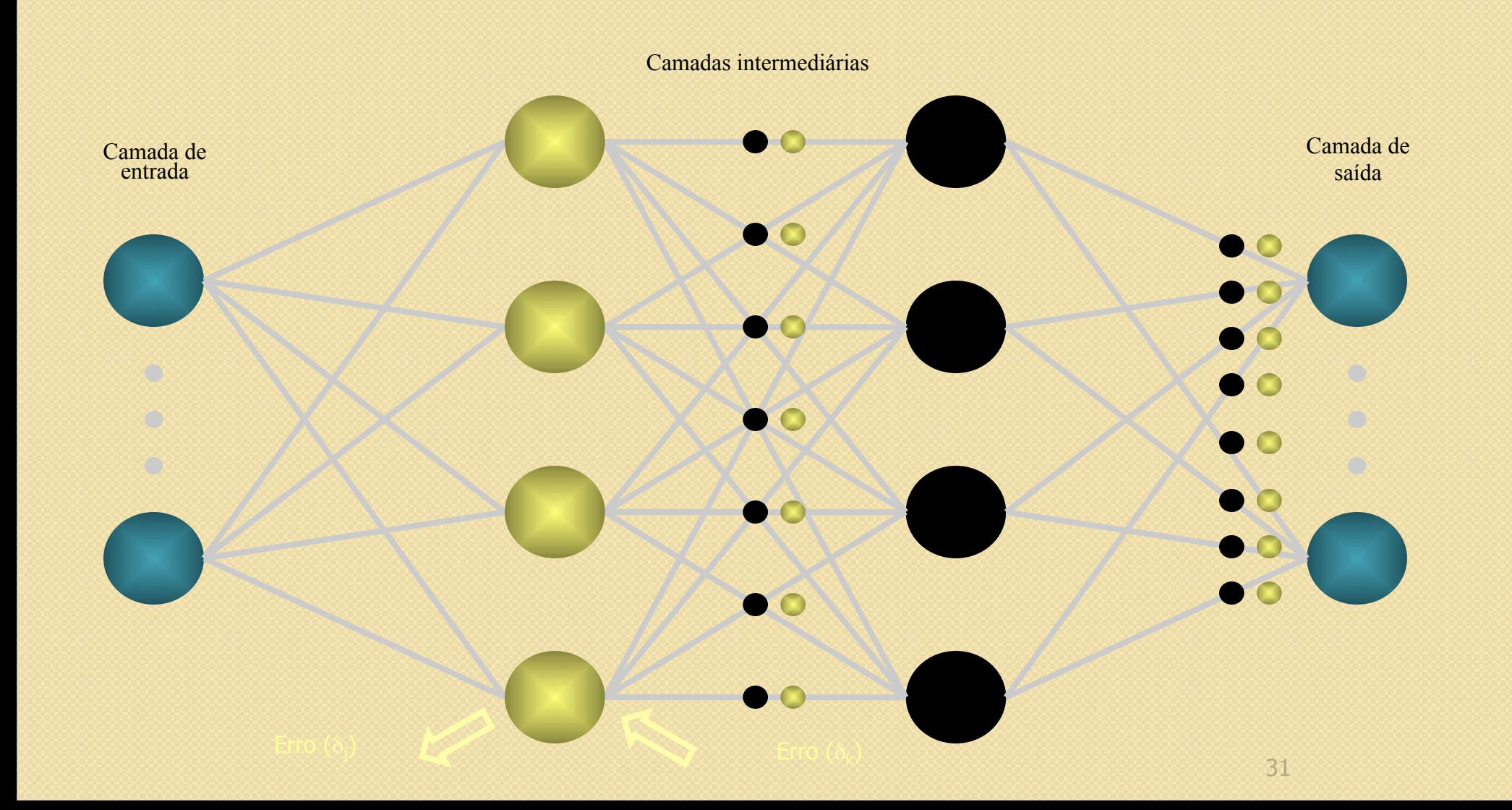

Calcula o termo de correção dos pesos (a atualização será feita depois)  $\Delta w_{ij} = \alpha \delta_j x_i$ 

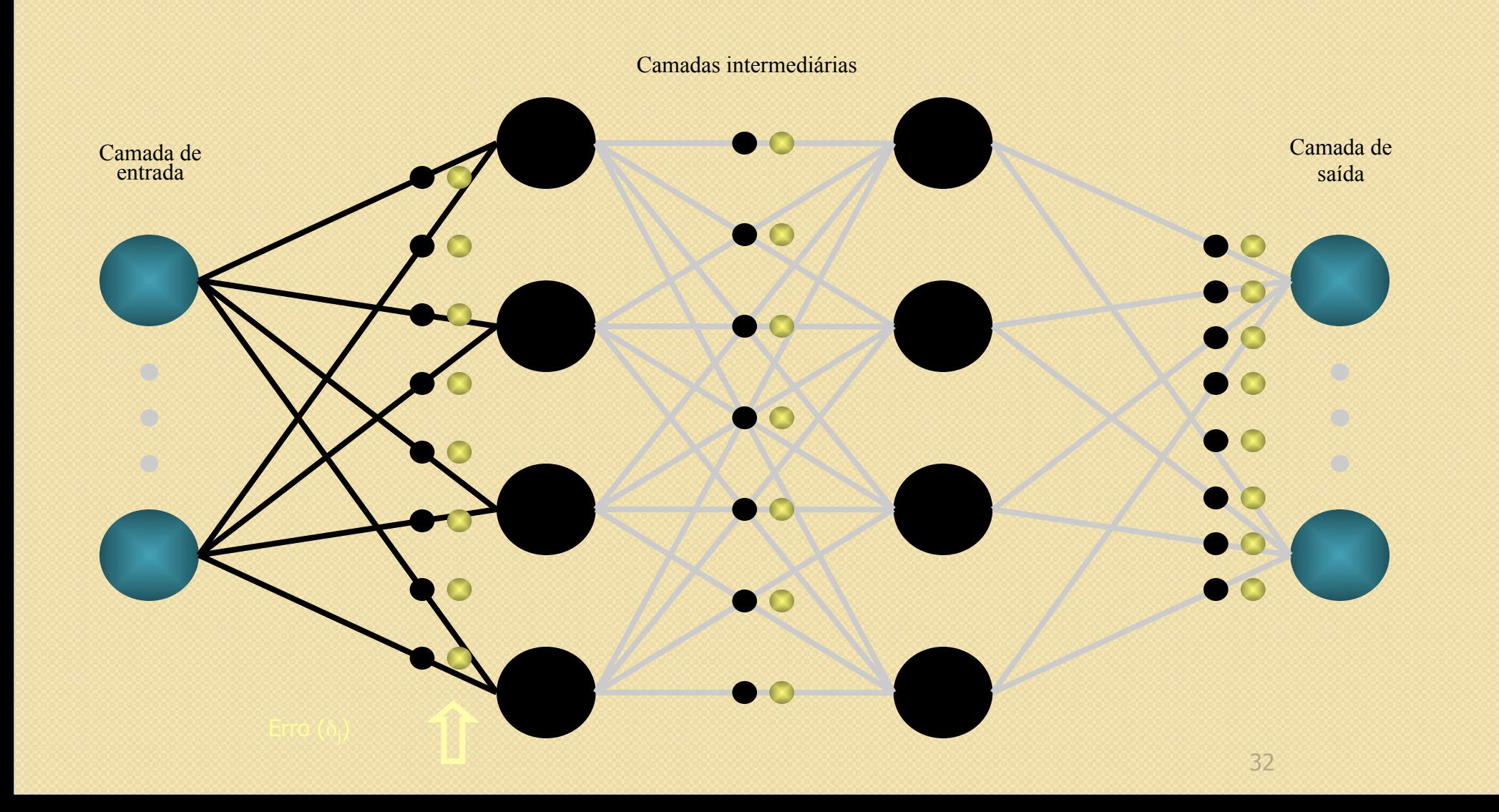

Cada unidade atualiza seus pesos  $w_{ij}(novo) = w_{ij}(velho) + \Delta w_{jk}$ 

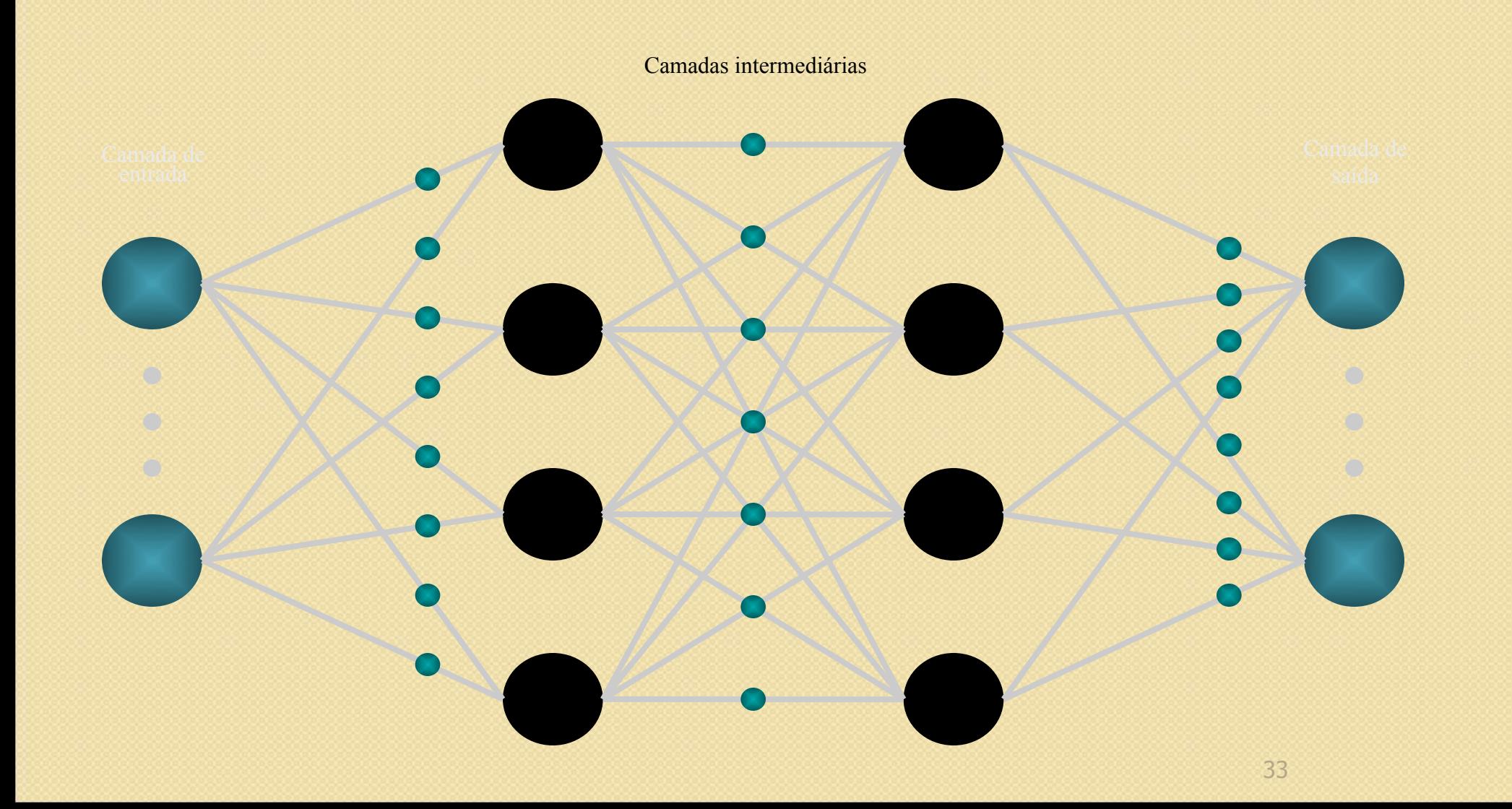

Repete-se o processo enquanto enquanto a rede não aprender o padrão de entrada

## Error-Backpropagation

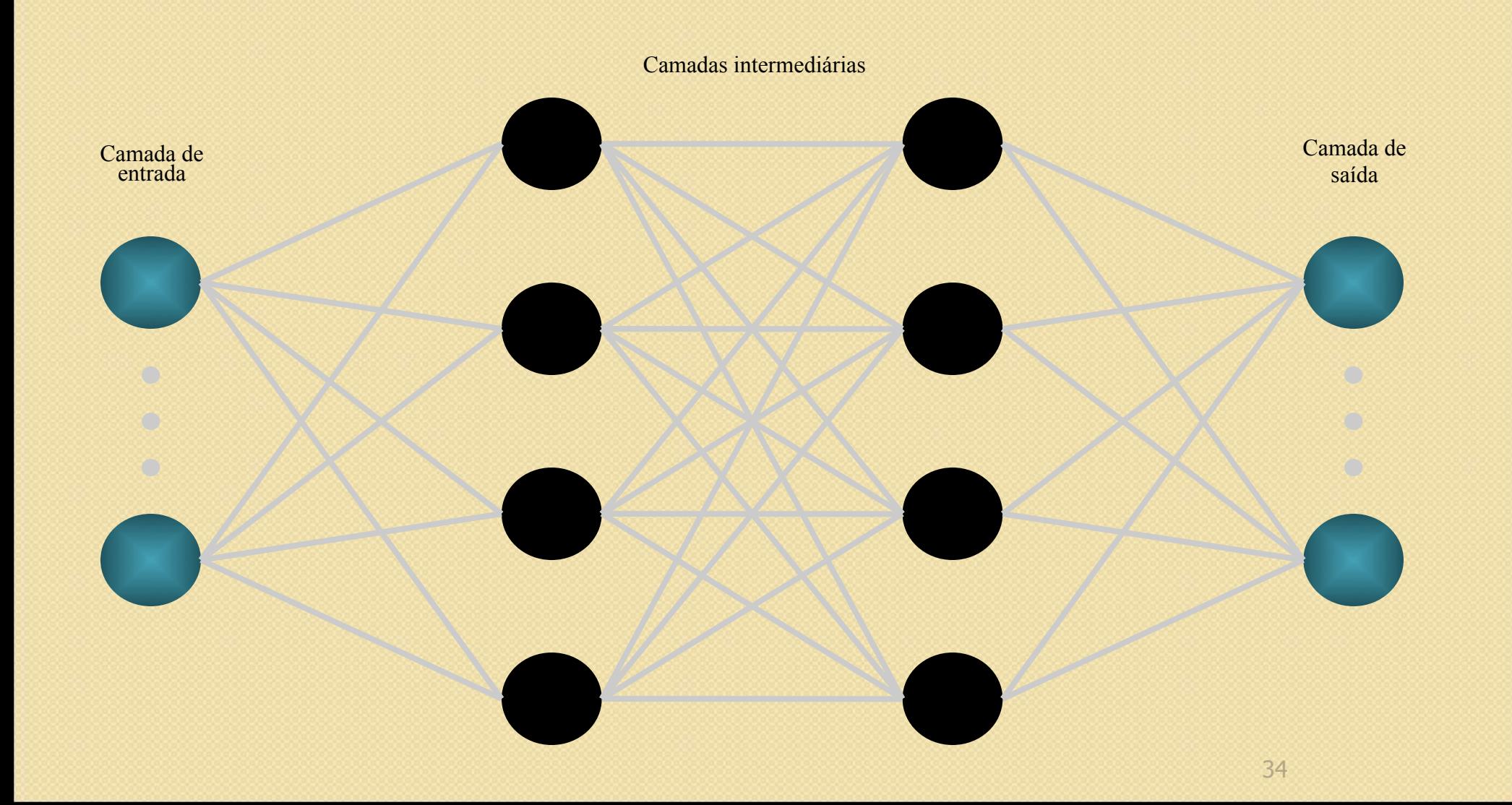

# Funcionamento do MLP

- Duas fases de operação – Passo para frente (forward pass)
	- Passo para trás (backward pass)
- Dado um conjunto de pares  $(X_p, Y_p)$ , construir um mapeamento F(W; Xp)  $\Rightarrow$  Y<sub>p</sub>

Como construir  $F(W; Xp)$  =>  $Yp$ ?

## Regra Delta Generalizada ou Error-Back Propagation

O erro na camada de saída:

С

$$
E_p = \frac{1}{2} \sum_{j=1}^{n} (t_{pj} - o_{pj})^2
$$

Para minimizar o erro :

$$
\Delta_p W_{ji} \propto -\frac{\partial E_p}{\partial W_{ji}}
$$

## Regra Delta Generalizada ou Error-Back Propagation

 $\bigcirc^{\circ}$  $\Delta_{p}W_{ji}\propto\delta_{j}$ . Opi

 $\Delta_{p}W_{ii}$  =  $\eta$ .  $\delta_{j}$ . Opi
## Regra Delta Generalizada ou Error-Back Propagation

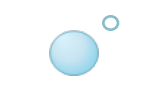

### Dois casos precisam ser considerados para δ<sub>pj</sub>

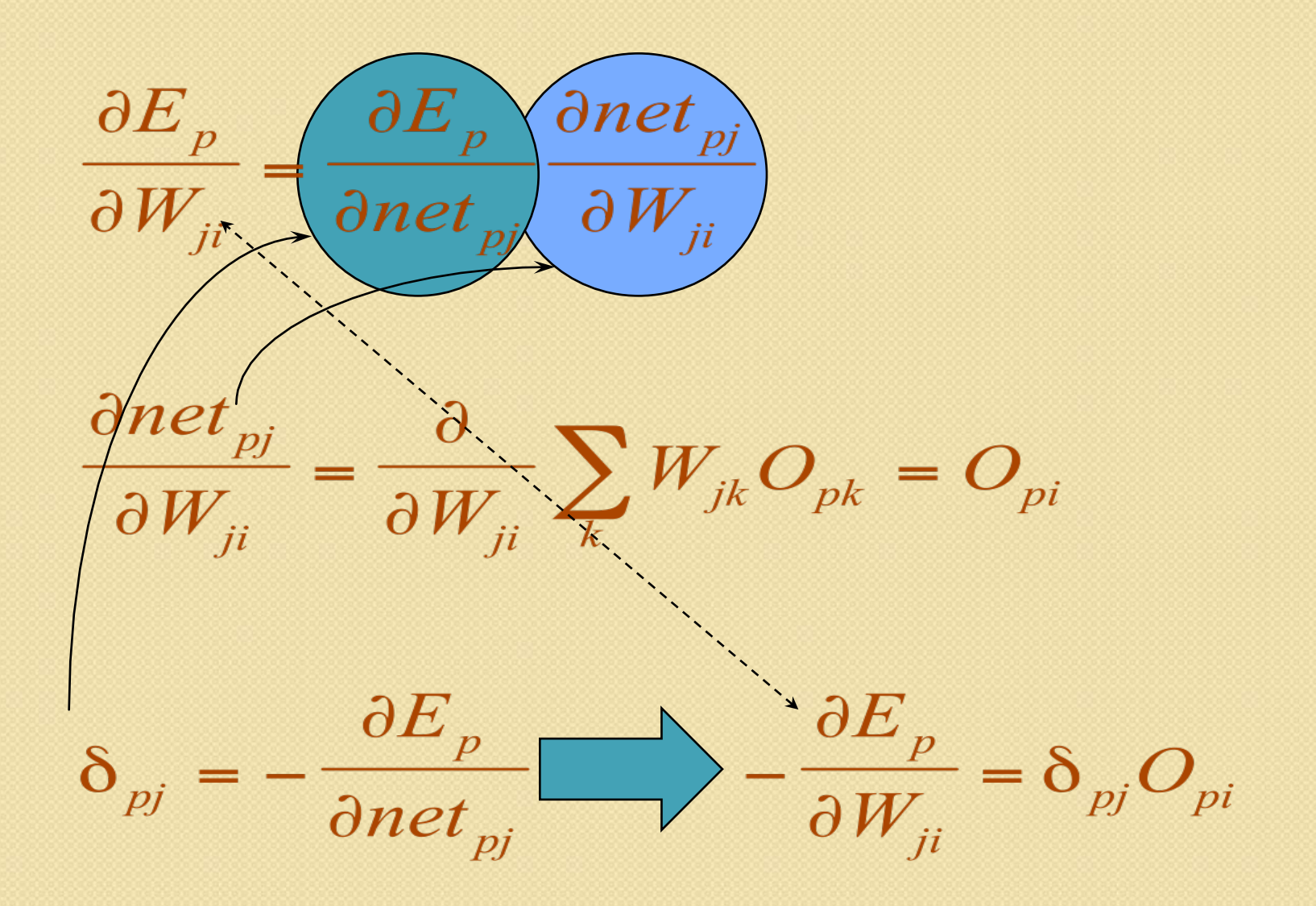

© Germano Vasconcelos

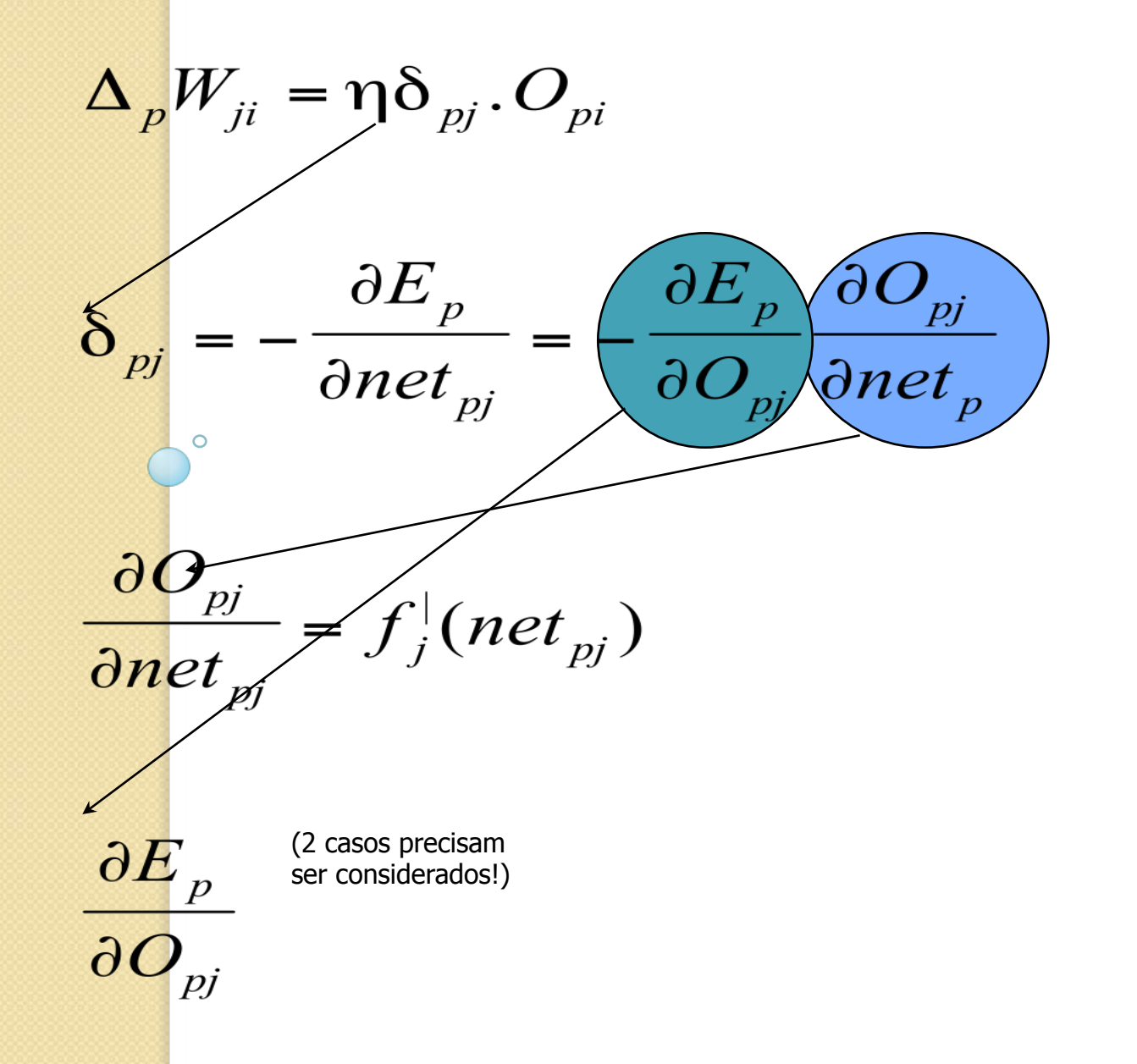

#### Primeiro caso : j é uma unidade de saída

$$
\frac{\partial E_p}{\partial O_{pj}} = -(t_{pj} - O_{pj})
$$

$$
\delta_{pj} = (t_{pj} - O_{pj}) f_j^{\dagger} (net_{pj})
$$

#### Segundo caso : j é uma unidade intermediária

$$
\frac{\partial E_p}{\partial O_{pj}} = \sum_k \frac{\partial E_p}{\partial net_{pk}} \frac{\partial net_{pk}}{\partial O_{pj}}
$$

$$
\frac{\partial E_p}{\partial O_{pj}} = \sum_k \frac{\partial E_p}{\partial net_{pk}} \frac{\partial}{\partial O_{pj}} \sum_i w_{ik} O_{pi}
$$

$$
\Rightarrow \frac{\partial E_p}{\partial O_{pj}} = - \sum_j \delta_{pk} w_{jk}
$$

$$
\delta_{pj} = f_j (net_{pj}) \sum_j \delta_{pk} w_{jk}
$$

#### E a função de ativação f?

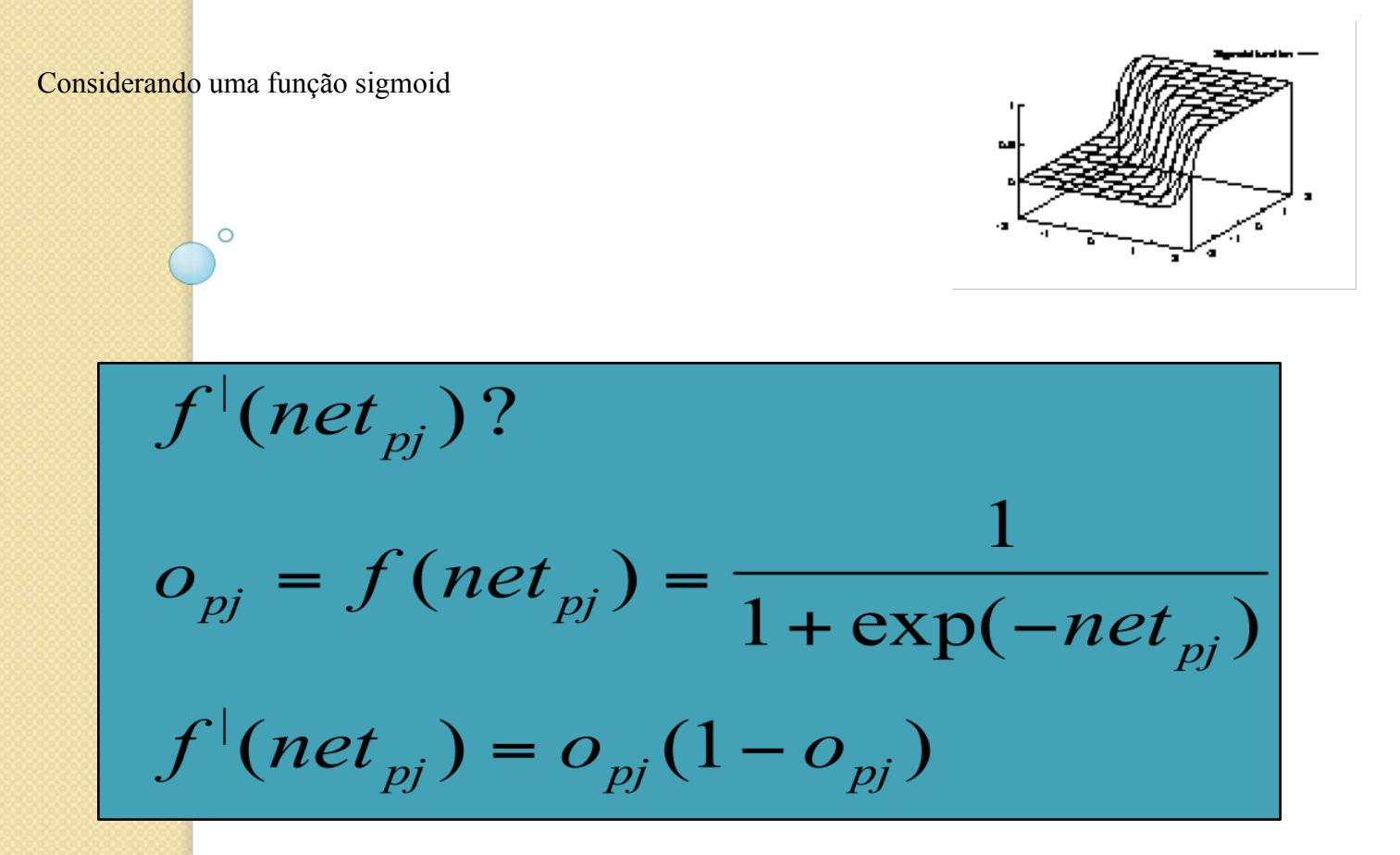

# Características do MLP

- Aproximador Universal de Funções
	- Uma única camada intermediária é capaz de aproximar qualquer função contínua definida em um hipercubo
- Alta capacidade de generalização
- Convergência para mínimo global não garantida
- Em alguns casos, lento na aprendizagem

# Outra Função Erro: Entropia Cruzada (Cross-Entropy)

# $C = -\frac{1}{n} \sum_{y} [y \ln a + (1-y) \ln(1-a)],$

De uma maneira geral... Uma rede neural pode ser vista como um conjunto de funções Yk(Xp;W), tal que  $dado X_p \Rightarrow Y_p$ 

> No caso de classificação  $Y_k = 1$  se  $X_p \in k$ 0, caso contrário

No caso em que Yk são variáveis contínuas

⇒ problema de regressão

⇒ ou problema de aproximação de funções

# Reconhecimento de Padrões

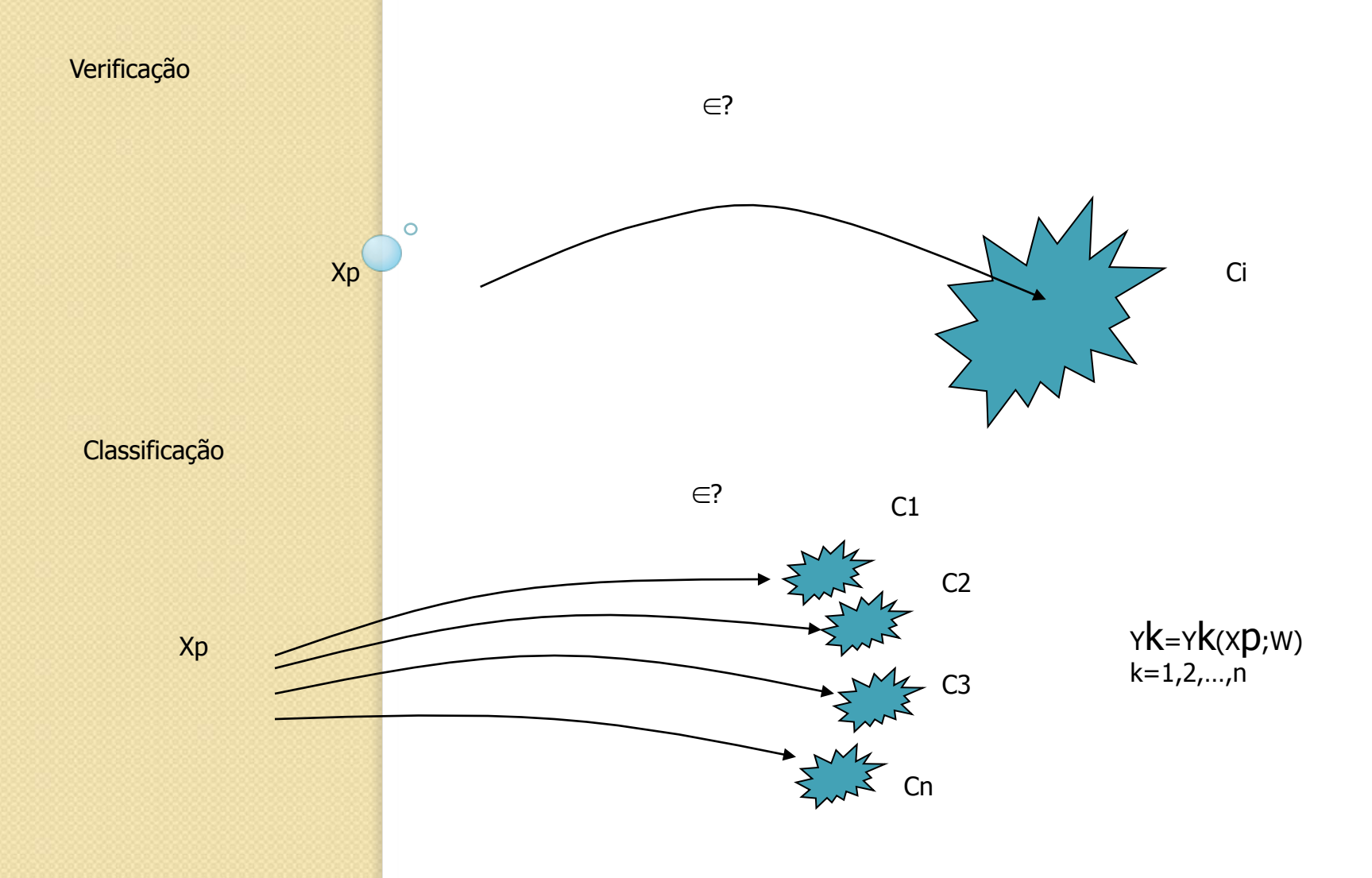

### Reconhecimento de Padrões

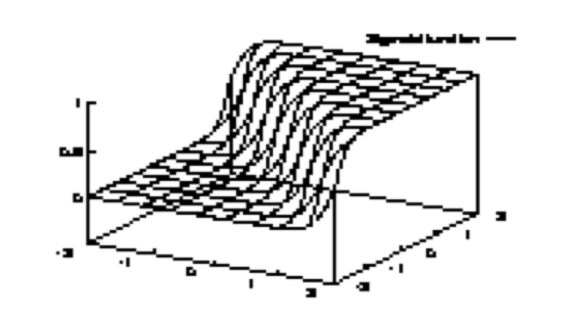

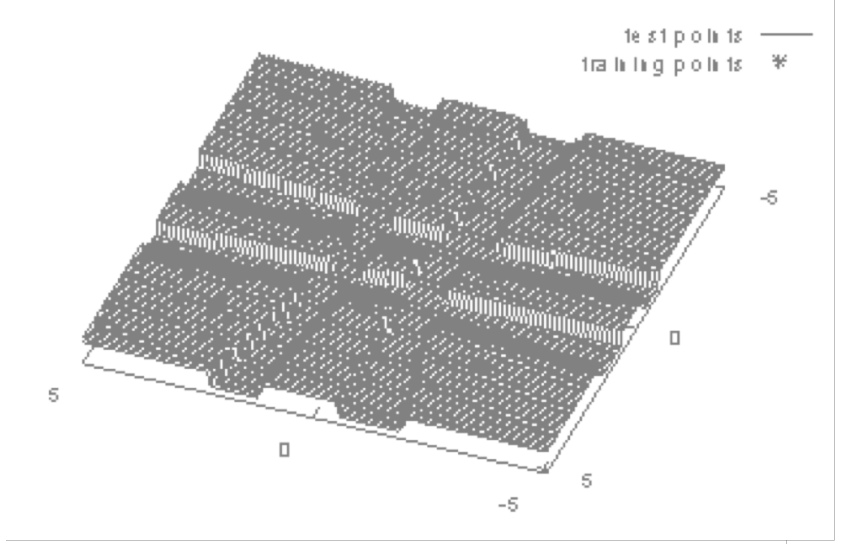

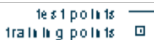

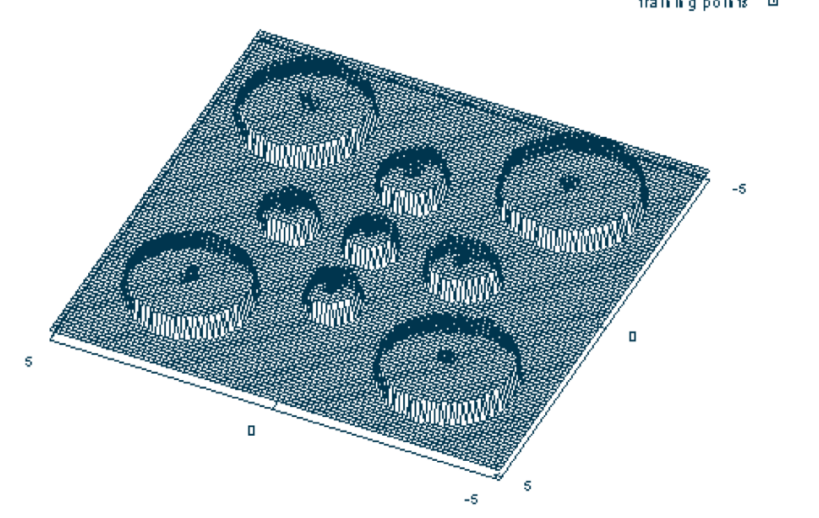

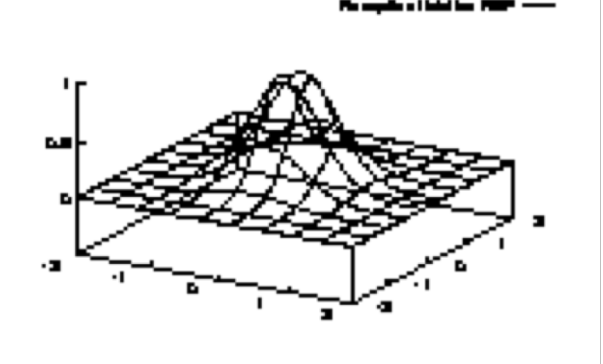

### Complexidade Funcional do MLP x Número de Camadas

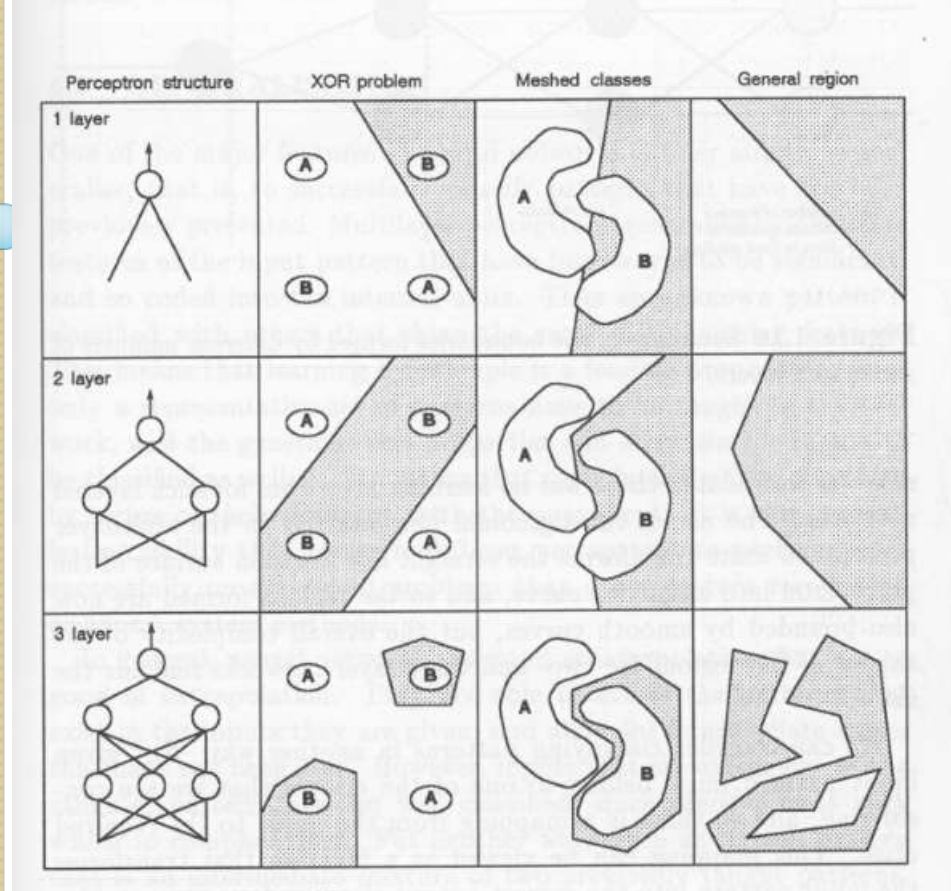

(after Lippmann, IEEE ASSP April 1987)

### Complexidade Funcional versus Over-fitting

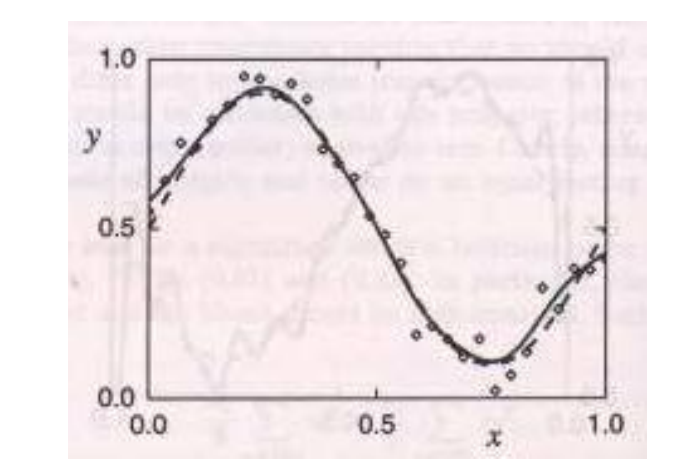

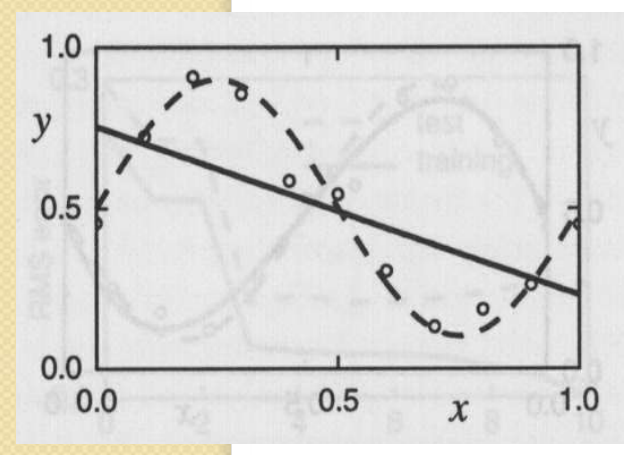

 $\circ$ 

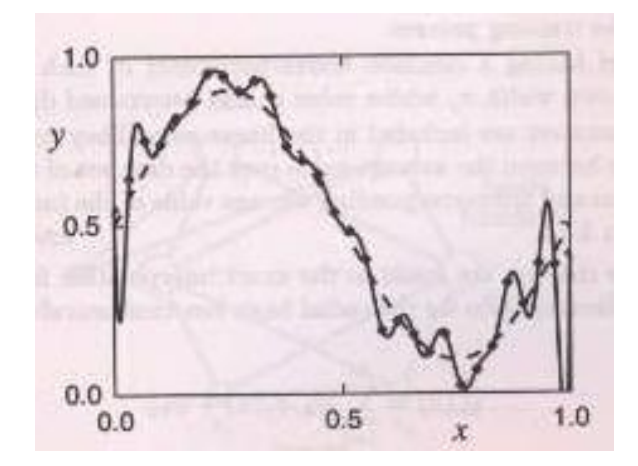

### Treinamento com Validação Cruzada

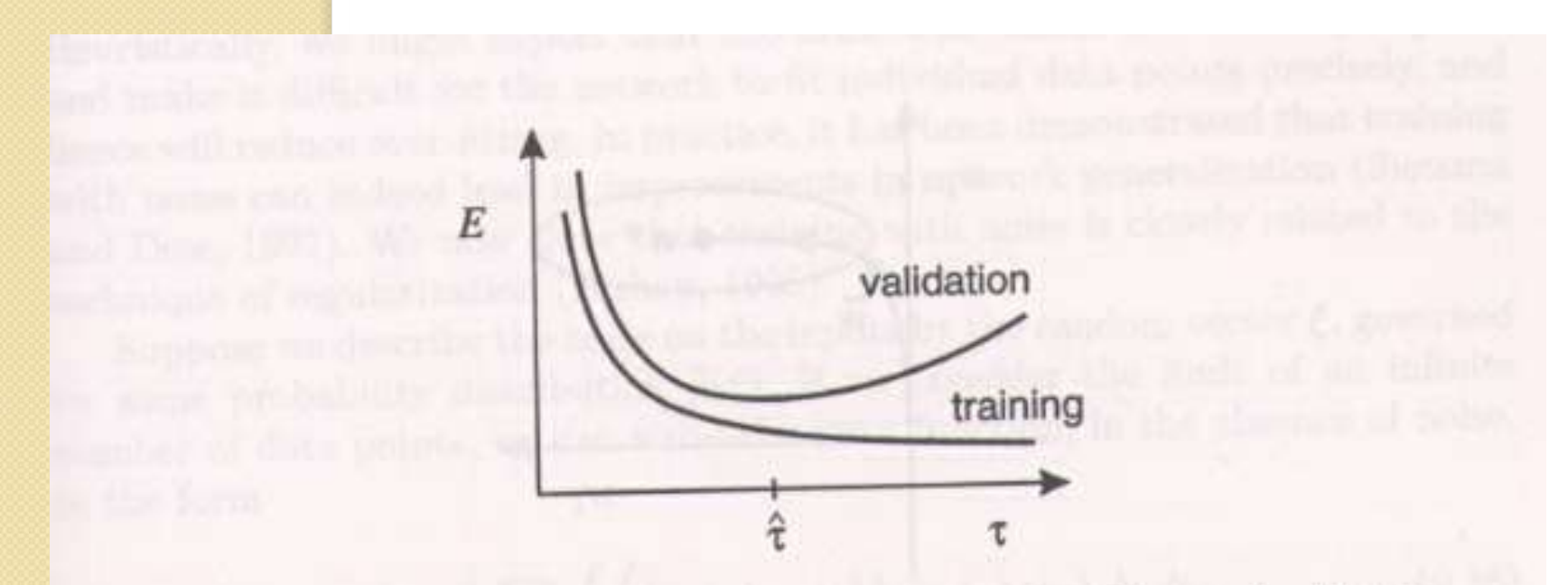

Figure 9.7. A schematic illustration of the behaviour of training and validation set errors during a typical training session, as a function of the iteration step  $\tau$ . The goal of achieving the best generalization performance suggests that  $\tau$ . The goal of achieving the best generating corresponding to the minimum of training should be stopped at the point  $\hat{\tau}$  corresponding to the minimum of the validation set error.

### Ainda Sobre Overfitting

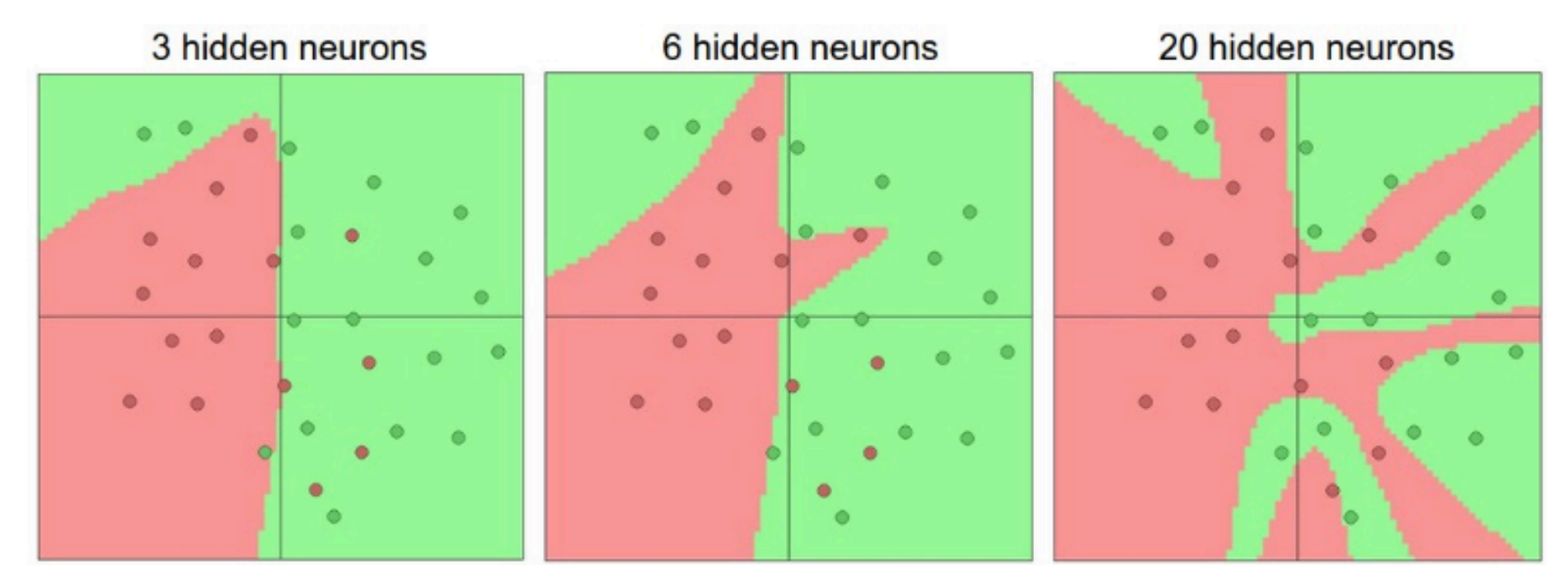

Larger Neural Networks can represent more complicated functions. The data are shown as circles colored by their class, and the decision regions by a trained neural network are shown underneath. You can play with these examples in this ConvNetsJS demo.

### Regularização (Regularization)

$$
C = \frac{1}{2n} \sum_{x} ||y - a^L||^2 + \frac{\lambda}{2n} \sum_{w} w^2.
$$

Compromisso entre redução do erro e pesos pequenos

### Efeito do Parâmetro λ

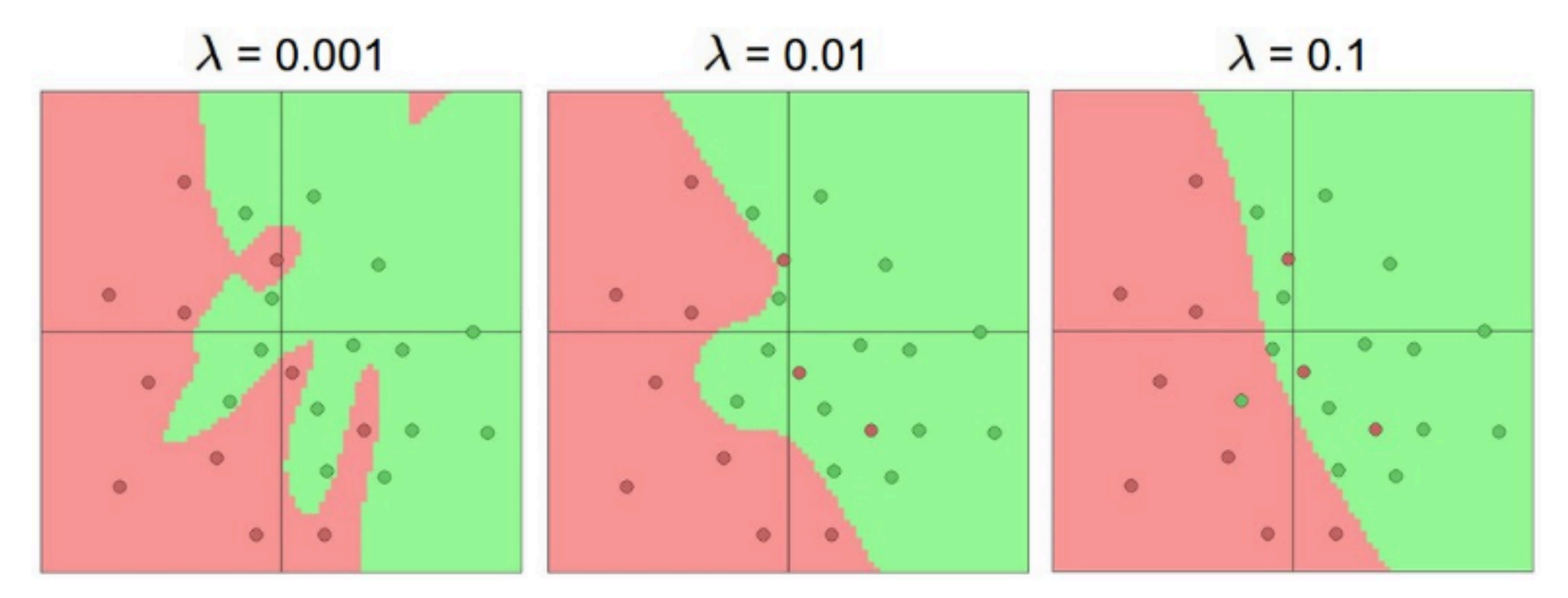

The effects of regularization strength: Each neural network above has 20 hidden neurons, but changing the regularization strength makes its final decision regions smoother with a higher regularization. You can play with these examples in this ConvNetsJS demo.

### Efeitos da Regularização

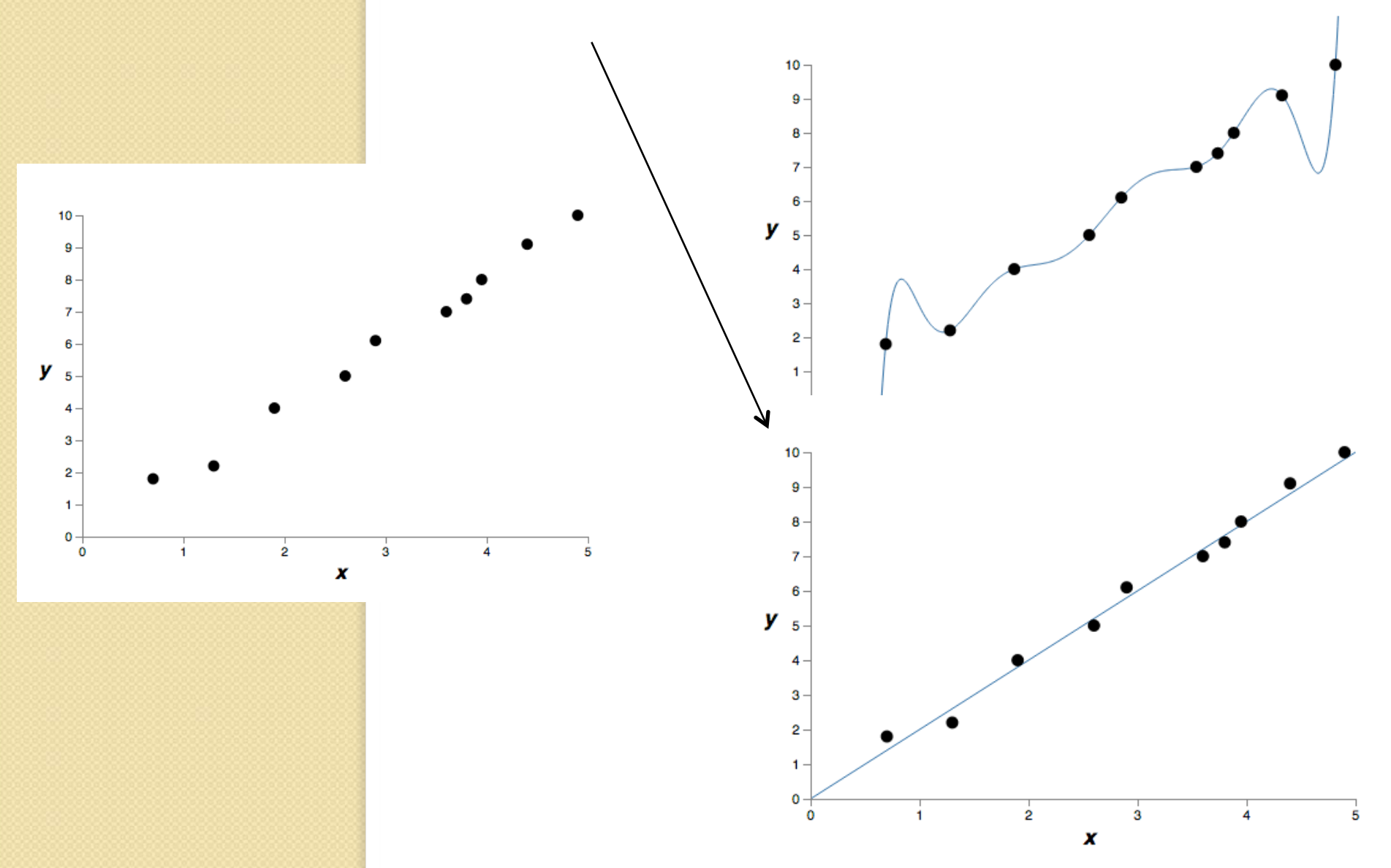

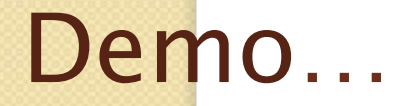

 $\circ$ 

#### http://playground.tensorflow.org/

#### Aplicações do MLP **ANIIII** Análise de Proc. voz Data mining mercado  $\circ$ Análise de Proc. sinais crédito Luciana de Galer Mariel Diagnose Previsão séries médica Det. fraudes **Interfaces** Rec. odores

# **Exemplo: Previsão (Forecasting)**

- Dado um conjunto de n valores de uma variável  $(y(t_1), y(t_2), ..., y(t_n))$  em uma sequência de tempo t<sub>1</sub>,  $t_{2}$ , ..., $t_{n}$
- **Prever o valor y(t<sub>n+1</sub>) num futuro t<sub>n+1</sub>**

# **Previsão – Questões Relevantes**

- Definição da janela de entrada
- Definição do horizonte de previsão
- Definição de outras variáveis explicativas

# **Previsão com uma Rede MLP**

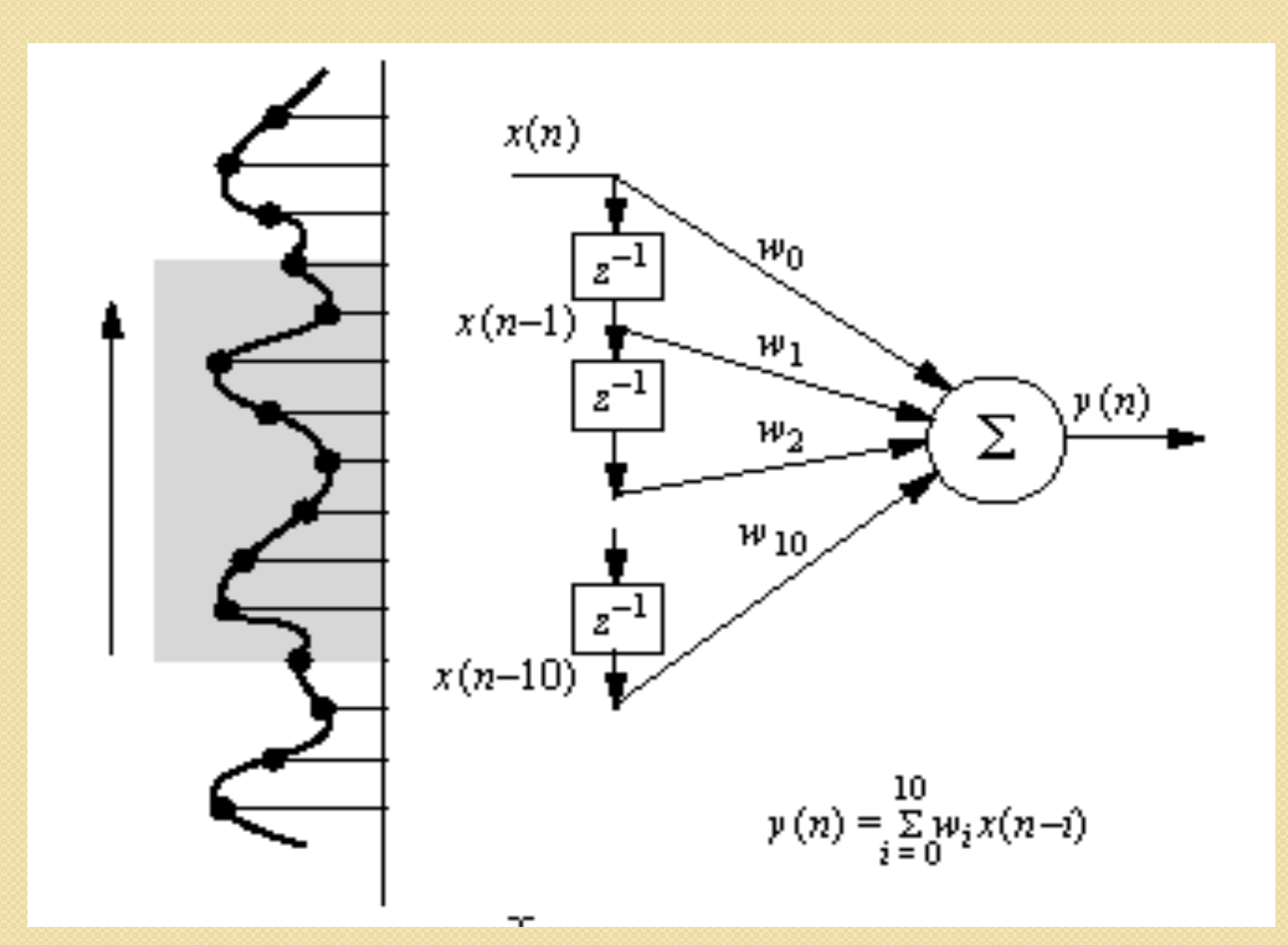

### Previsão de Séries Temporais

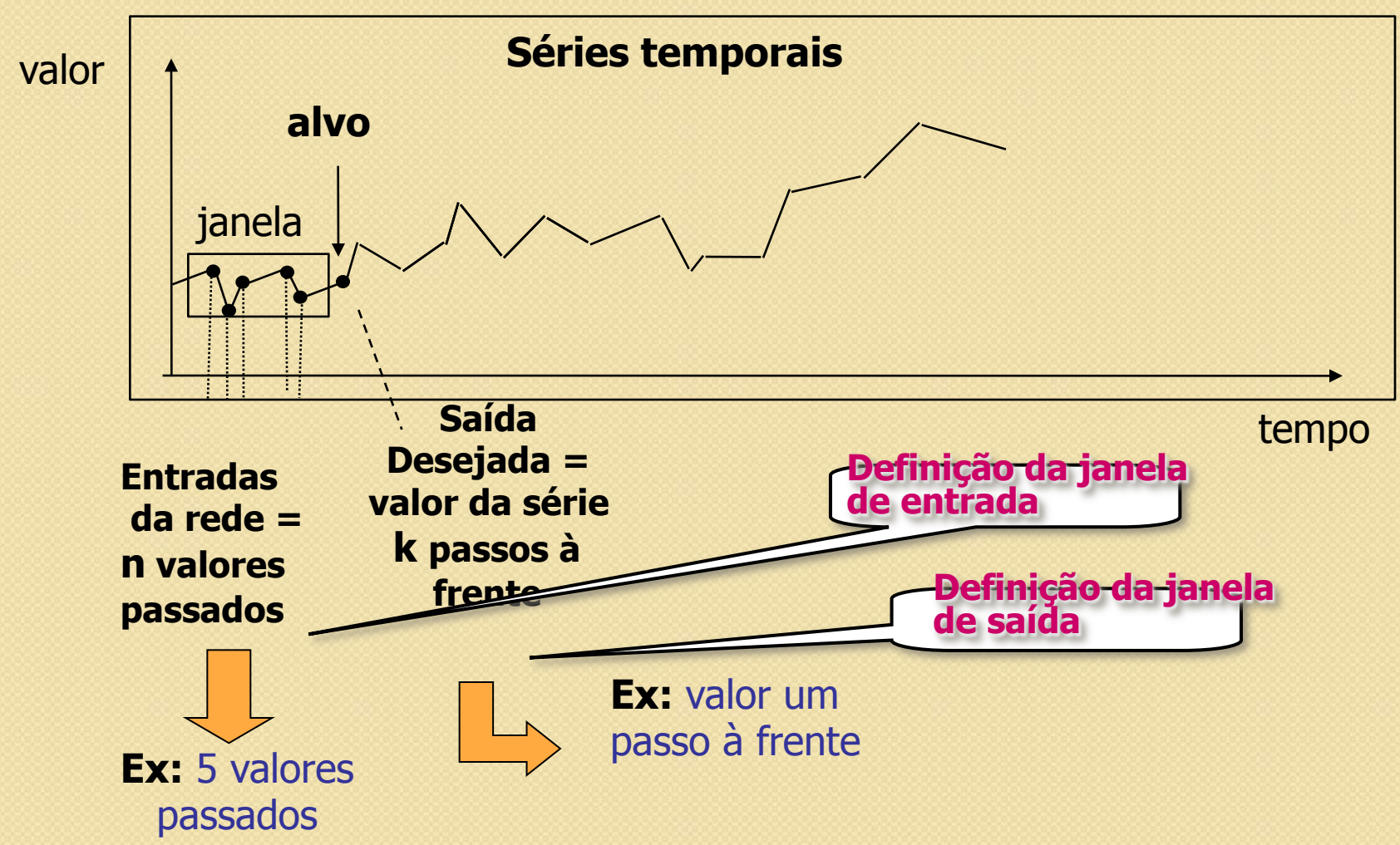

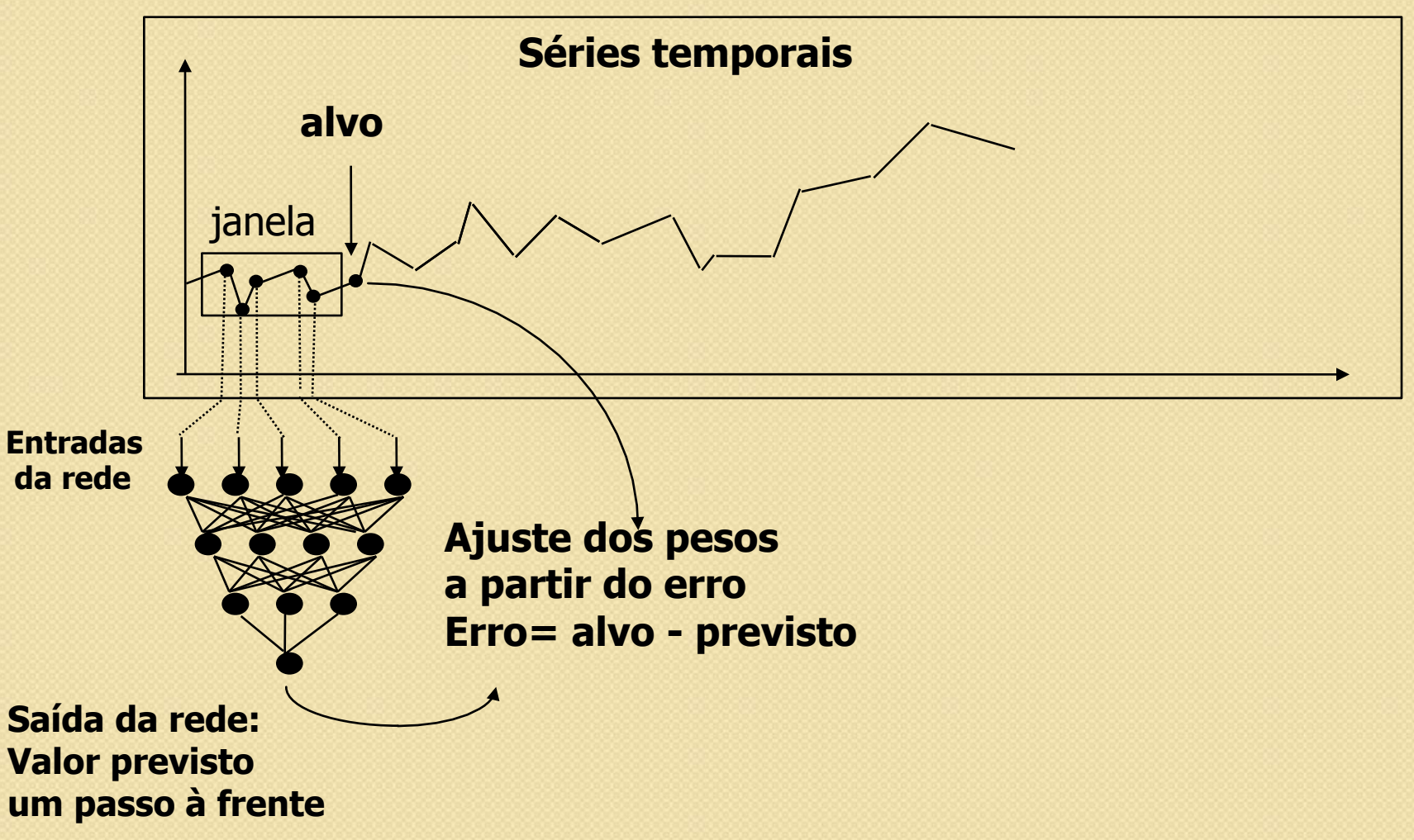

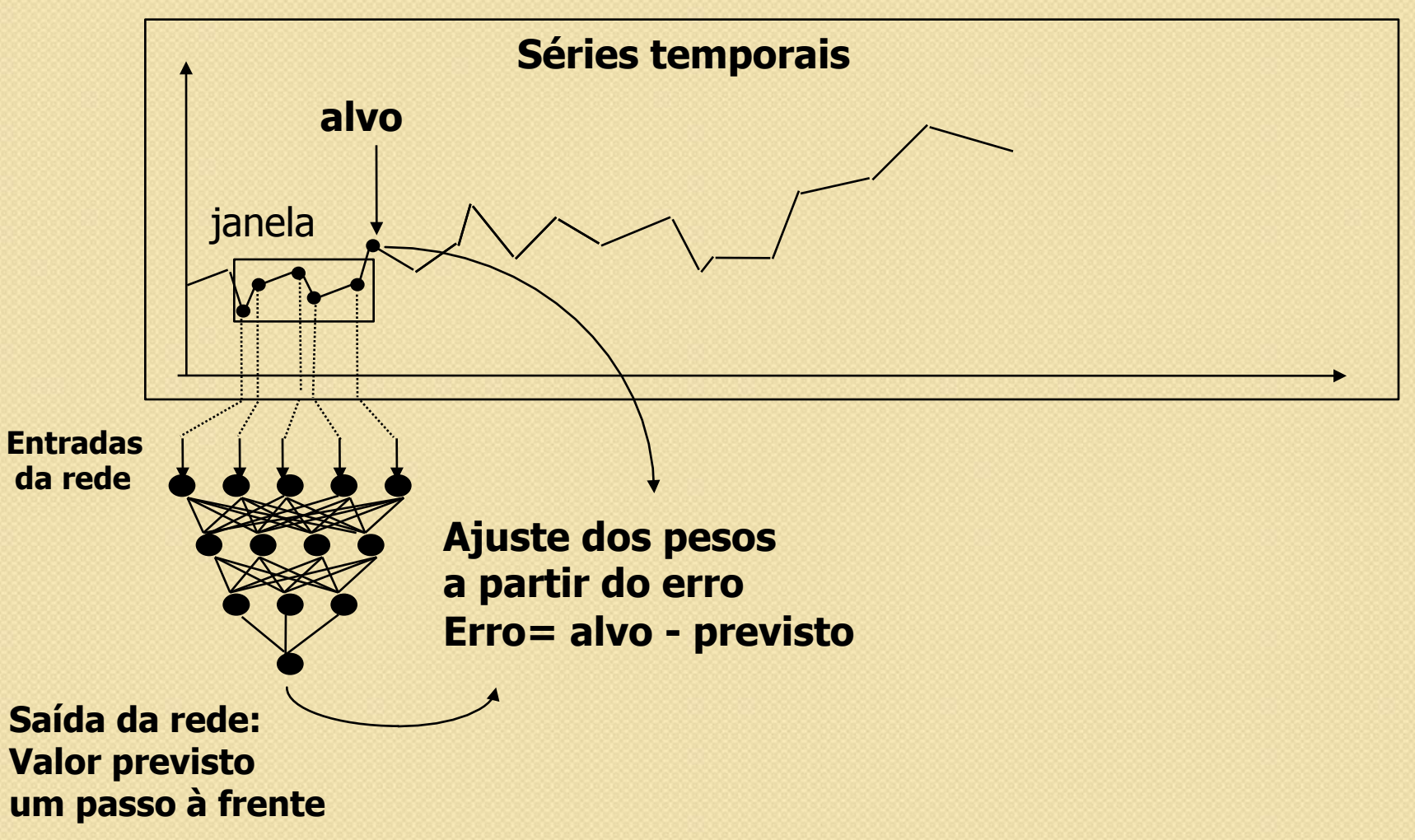

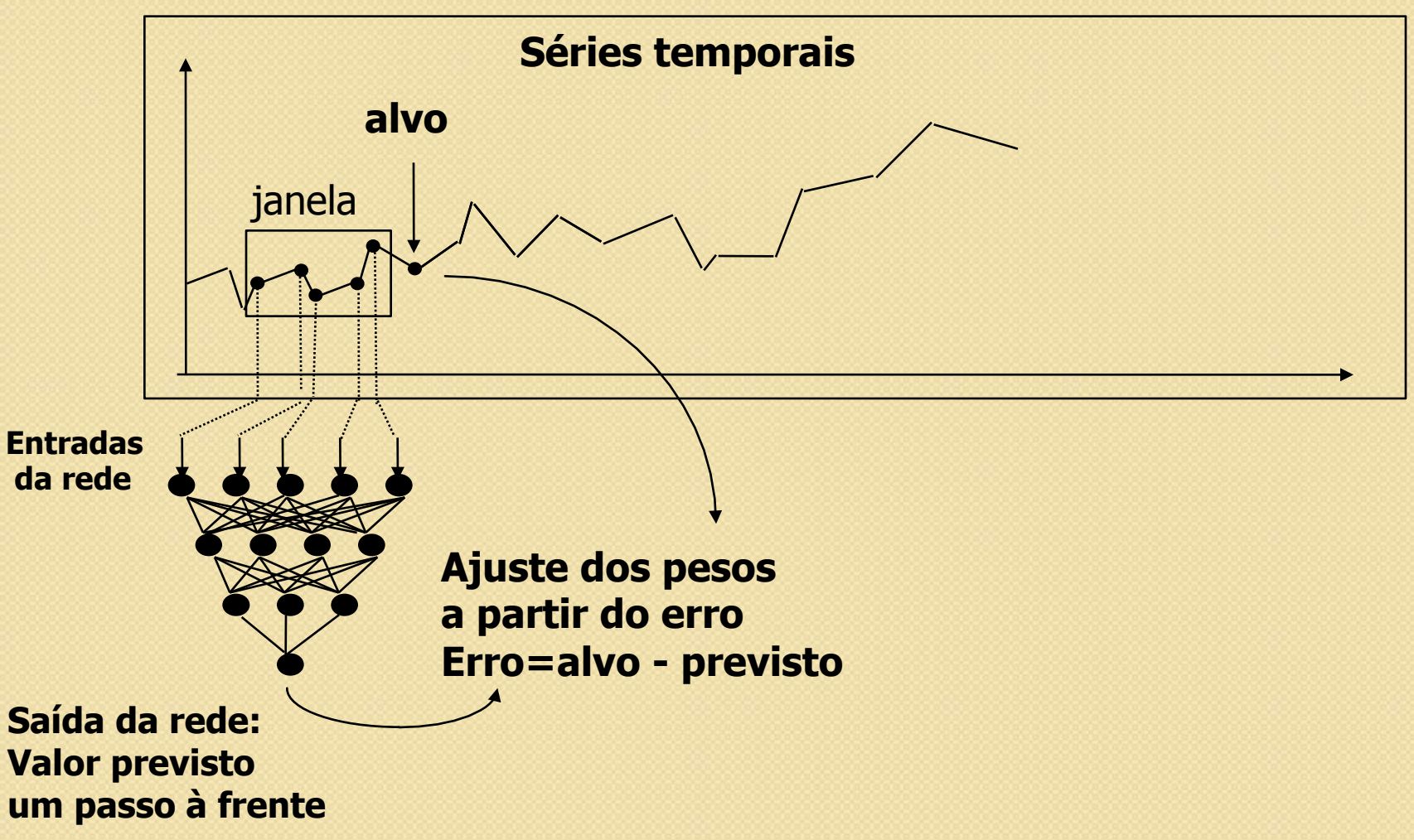

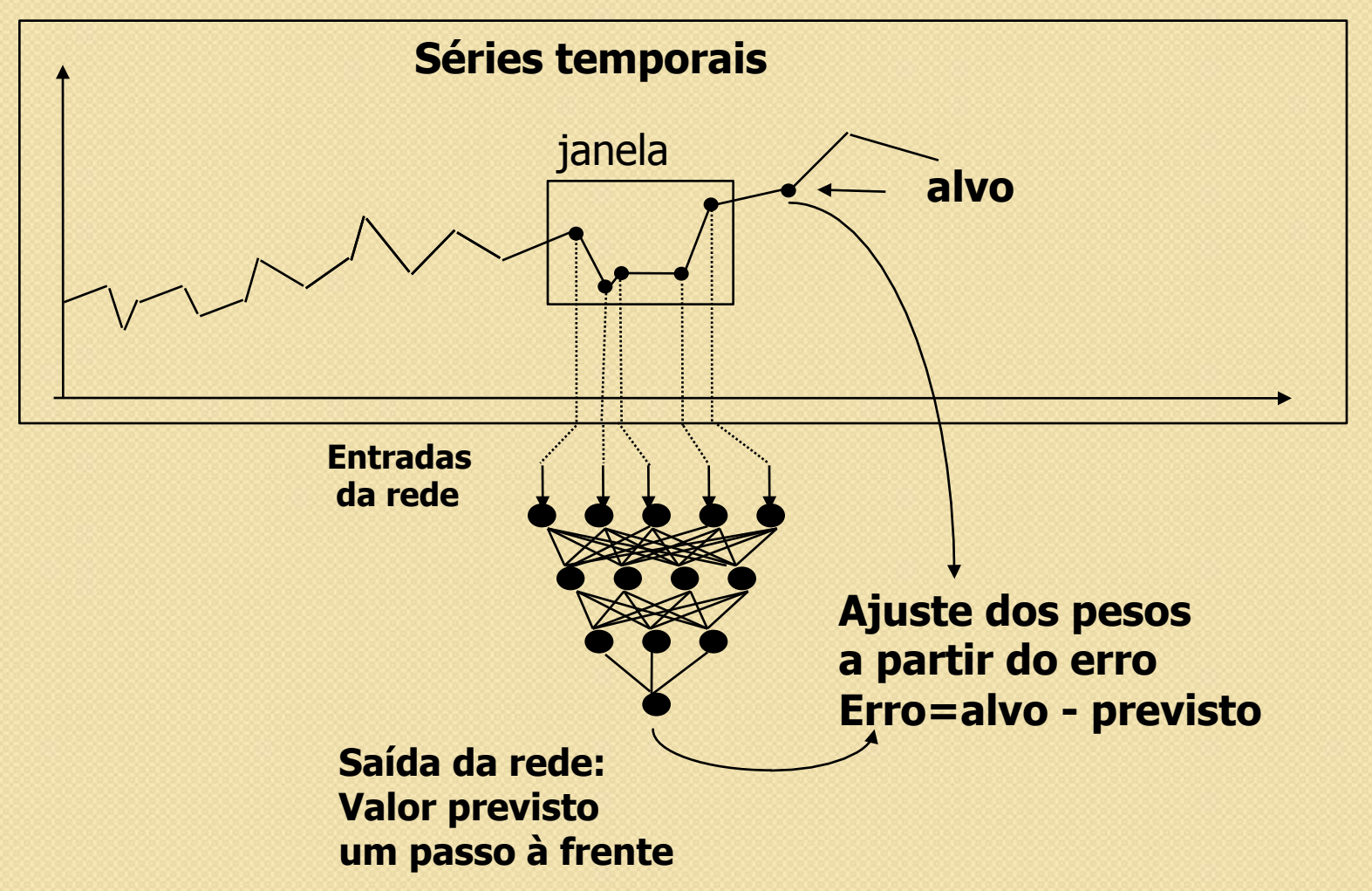

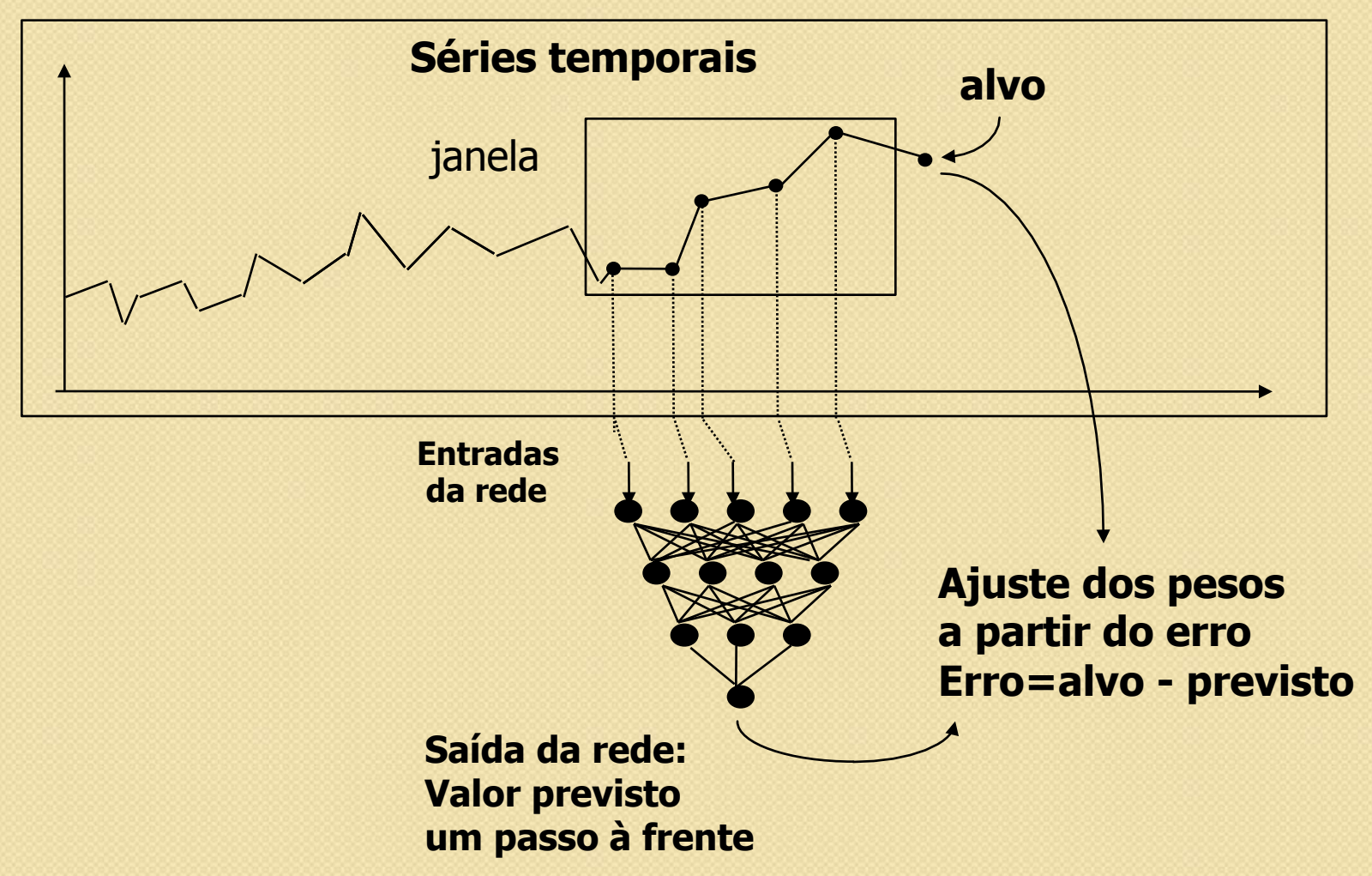

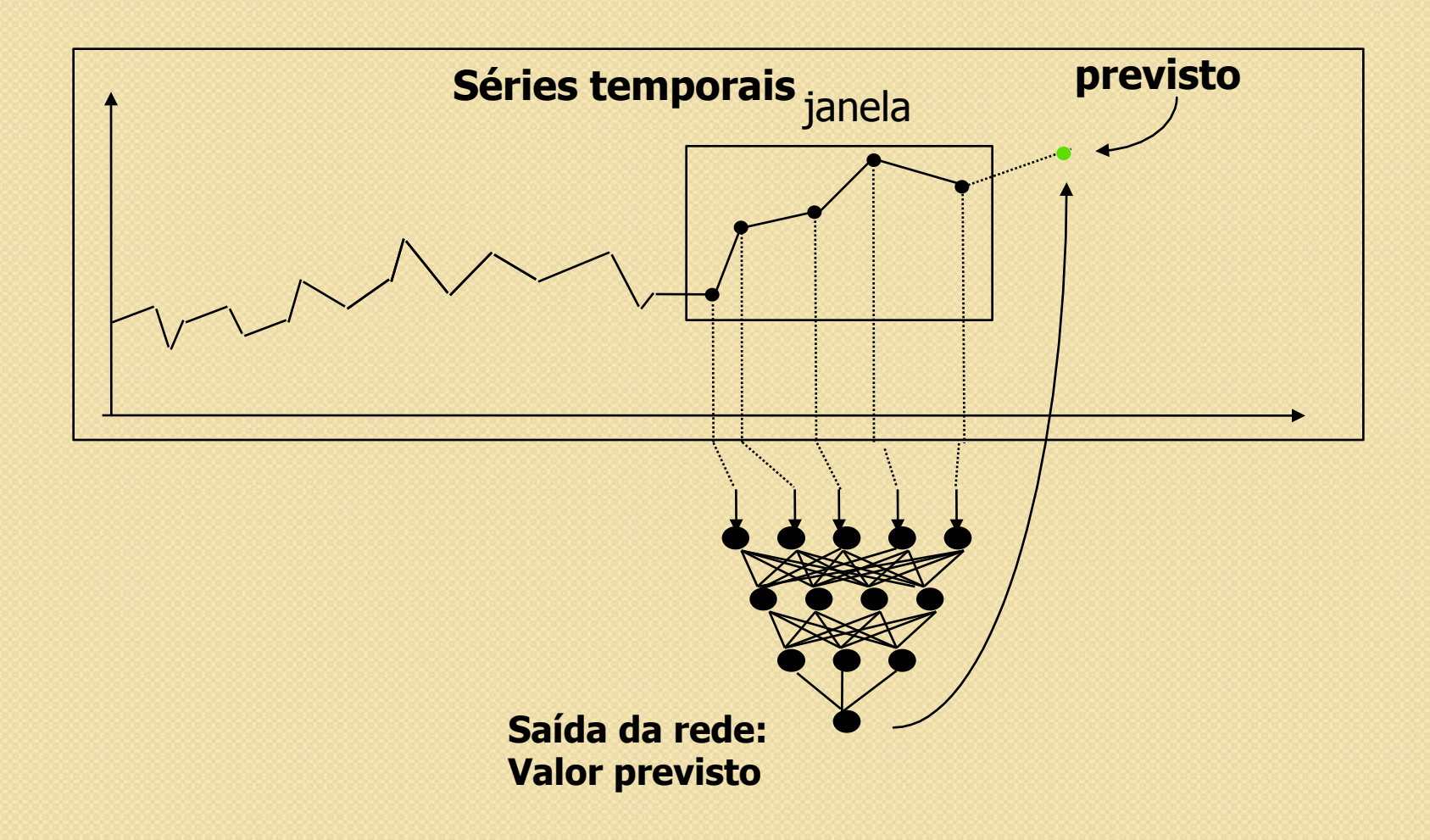

![](_page_66_Figure_1.jpeg)

![](_page_67_Figure_1.jpeg)

# Complexidade Funcional (I)

Análise de crédito

![](_page_68_Figure_2.jpeg)

- Um hiperplano paralelo de separação: pode ser interpretado diretamente como uma regra:
	- se a renda é menor que t, então o crédito não deve ser liberado

#### • Exemplo:

- árvores de decisão;
- indução de regras

# Complexidade Funcional (II)

Análise de crédito

![](_page_69_Figure_2.jpeg)

o: exemplo aceito x: exemplo recusado

- Hiperplano oblíquo: melhor separação:
- Exemplos:
	- regressão linear;
	- perceptron;

# Complexidade Funcional (III)

Análise de crédito

![](_page_70_Figure_2.jpeg)

- Superfície não linear: melhor poder de classificação, pior interpretação;
- Exemplos:
	- perceptrons multicamadas;
	- regressão nãolinear;

# Complexidade Funcional (IV)

Análise de crédito

![](_page_71_Figure_2.jpeg)

o: exemplo aceito x: exemplo recusado

- Métodos baseado em exemplos;
- Exemplos:
	- k-vizinhos mais próximos;
	- raciocínio baseado em casos;
	- perceptrons multicamadas
## Complexidade Funcional (V)

Análise de crédito

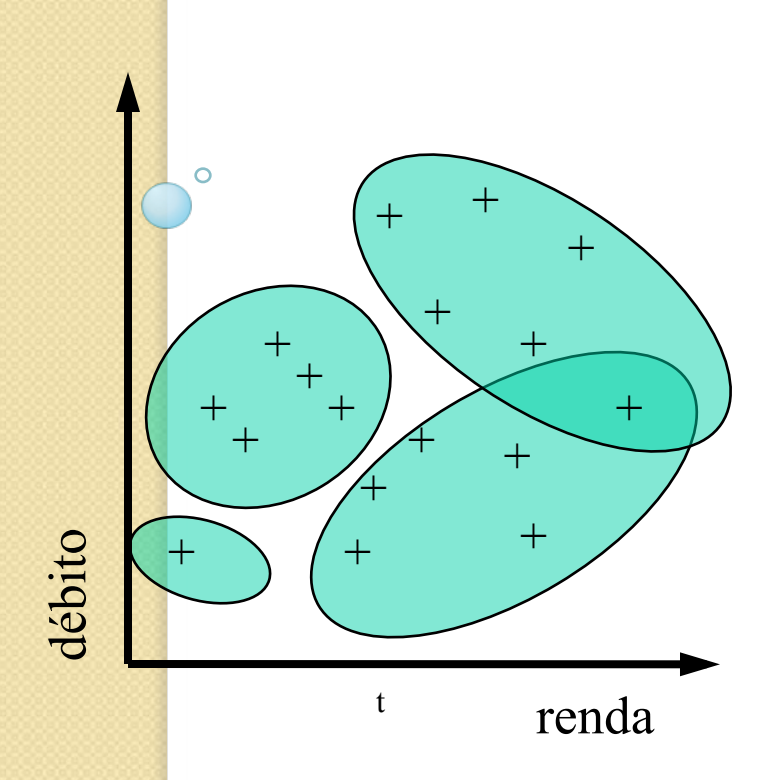

- Agrupamento
- Exemplo:
	- vector quantization;
	- ART (Adaptive Ressonance Theory)

+: exemplo